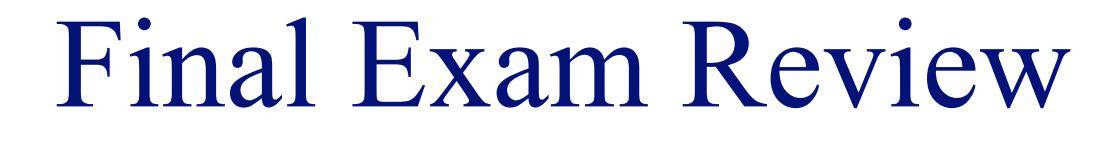

#### INFO/CSE 100, Spring 2006 Fluency in Information Technology

http://www.cs.washington.edu/100

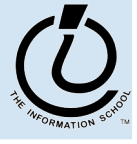

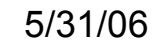

## Readings and References

- · Reading
	- » Fluency with Information Technology
		- Chapters 1 21
- Labs
	- $\rightarrow$  Labs 1-9
- References
	- » Various web-based references

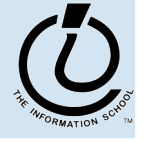

*The Information School of the University of Washington*

# Basic Terminology

- Hardware:
	- » Be able to name the different parts of the computer!
		- Monitor, display, Cathode Ray Tube (CRT), Liquid Crystal Display (LCD), pixel, motherboard, daughterboard, processor, RAM, hard disk, mouse
	- » Memory
		- Random Access Memory (RAM), hard disk, kilo (1 thousand), mega (1 million), giga (1 billion)

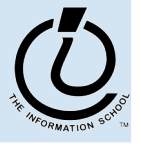

*The Information School of the University of Washington*

# Basic Terminology

- **Software** 
	- » Operating System, program, algorithm, Graphical User Interface (GUI), command line, boot
- **Software Operations** 
	- » Basic Metaphors
		- Buttons, sliders, close boxes, menus, keyboard shortcuts, ellipses on a menu means "more input required"
	- » Common Operations
		- New, Open, Close, Save, Save as, Print, Print preview, Exit or Quit
	- » Common Editing Operations
		- Cut, Copy, Paste, Clear, Select all, Undo, Repeat

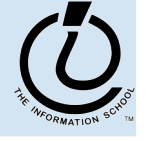

*The Information School of the University of Washington*

# Basic Terminology

- Networking
	- » Types of networks
		- The Internet, Wide Area Network (WAN), Local Area Network (LAN)
	- » Protocols
		- Transmission Control Protocol/Internet Protocol (TCP/IP), File Transfer Protocol (FTP), Ethernet Protocol, Hypertext Transport Protocol (HTTP)
	- » How to Read a Domain Name!
		- Network addresses, IP addresses, domain names, Domain Name Service (DNS)

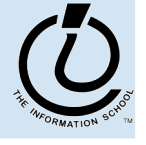

*The Information School of the University of Washington*

## Comparing Changes

- How fast is the Chevy corvette?!?
	- » 1977 0-60mph in 7.2 secs
	- » 1997 0-60mph in 4.8 secs
- Percent improvement
	- » new rate old rate/ old rate  $=$  % improvement
	- $\rightarrow$  4.8 7.2 / 7.2 = .33 = 33% improvement
- Factor of improvement
	- $\rightarrow$  new rate / old rate = favor of improvement
	- $\rightarrow$  4.8/7.2 = .66 factor of improvement

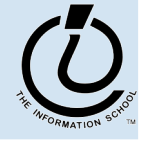

*The Information School of the University of Washington*

## Unix Commands

- cd *dir* change directory
- ls list directory
- pwd print working directory
- mkdir *dir* make a new directory
- pico *filename* open file with pico editor
- more *filename* read file
- cp *source dest* copy the source to destination
- mv *source dest* move the source to destination
- chmod change mode (permissions)
- rm *filename* remove file
- rmdir *dir* remove directory (empty)
- exit / logout log out of the remote computer

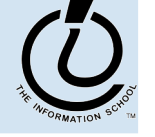

*The Information School of the University of Washington*

#### Pathnames

- "root" of a files system is specified with a single "/" slash (or  $C$ :\ for Windows OS)
	- » Absolute pathnames start from the root
	- » Relative pathnames start from the current directory
- A single "/" slash is used to separate directories and filenames on Unix ("\" backslash on Windows)
- Know that "..." means the parent directory and "..." means the current directory

```
$pwd
$/suzka/fit100/project1
$cd ../..
```

```
$pwd
```
\$/suzka

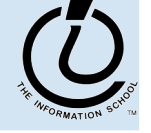

#### World Wide Web

- Understand how servers and clients (web) browsers) interact using HTTP
- Default web pages (index.html)
- Elements of a URL (uniform resource locator)

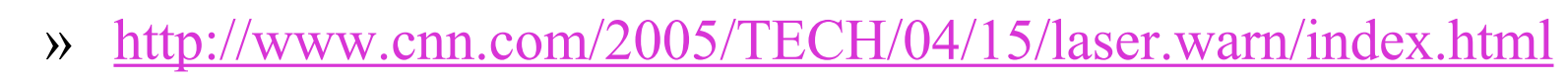

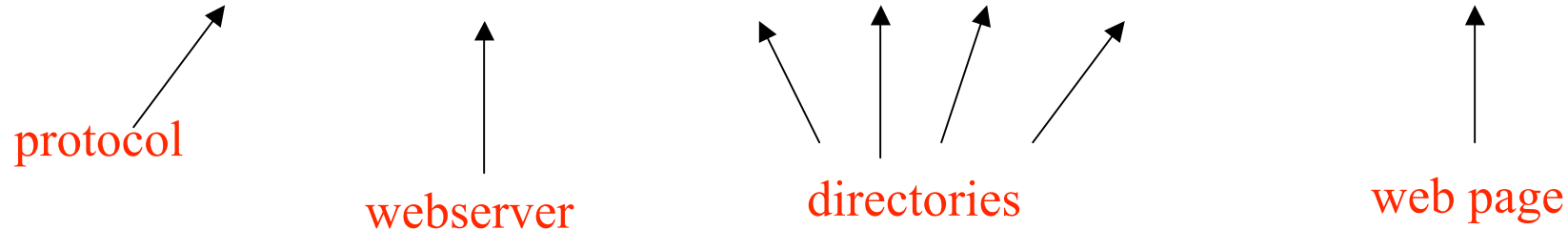

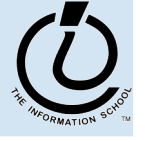

## HyperText Markup Language

- The language in which web pages are written
- The filename extension is generally .html or .htm
- Plain text with a special structure defined by a set of tags
- Tags are used to encode structure and formatting

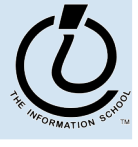

#### HTML Page Structure

```
<!DOCTYPE definition... >
<
h
t
m
l
>
  <
h
e
a
d
>
      <title>Title text</title>
   <
/
h
e
a
d
>
   <
b
o
d
y
>
   Body text goes here...
   <
/
b
o
d
y
>
<
/
h
t
m
l
>
```
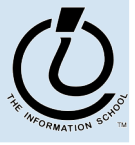

# HTML Tags

- Anatomy of an HTML tag
	- » <ELEMENT attribute="value"></ELEMENT>
	- $\alpha$   $\langle$   $\langle$   $\rangle$   $\langle$   $\rangle$   $\langle$   $\langle$   $\rangle$   $\langle$   $\rangle$   $\langle$   $\langle$   $\rangle$   $\langle$   $\rangle$
- Types of tags
	- » Normally has an open AND a close element
	- » Open and close at the same time
	- » Some tags do not close at all (ex. Comment tag)
- Attributes
	- » Name-value pairs, values in quotes
	- Some are required, some optional

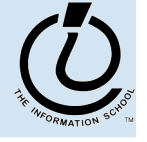

*The Information School of the University of Washington*

# More HTML Tags

- Styles Tags
	- $\rightarrow$   $\leq$ bold,  $\leq$ i> italic,  $\leq$ u $\geq$  underline
- Spacing Tags
	- $\gg$   $\leq$  paragraph,  $\leq$  br $\geq$  line break,  $\leq$  horizontal rule
- Heading tags
	- » <h1>, <h2>, <h3> header format
- Table tags
	- » <table> table, <tr> table row, <td> table data
- References
	- » < a href="http://www.cnn.com"> anchor reference
	- » <img src="…" alt="…"> image reference

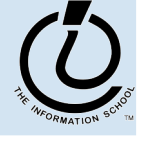

# Tips for Debugging

- Verify that its reproducible!!!
- Determine exactly what the problem is
- Eliminate obvious causes by double-checking
- Divide the process into smaller working parts
- Use tools to help you program (like colored text) editor)
- Use techniques to help you program (like indenting, adding comments, etc…)

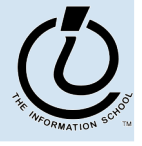

*The Information School of the University of Washington*

### Searching the Web

- Search Engines like Google & Yahoo gives us access to large piles of (unorganized) information
- Indexes are generated by crawling the web and following all the links and indexing words
- Not every page can be indexed!
	- » No other pages link to it
	- » It's a dynamically created page

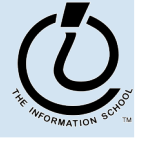

### Search Specifics

- Be as specific as you can when searching the web!
	- Eliminate common words (a, the, but)
	- » Use rare words
	- » Try using longer queries
	- » Don't forget about advanced search
- Employ Boolean operators
	- $\rightarrow$  AND = both words must be included (any order)
	- $\rightarrow$  OR = one or the other word (but not both)
	- AND NOT  $=$  do not include this word
	- » "quotes" to guarantee word order

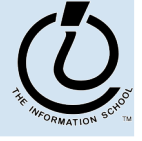

## Information Representation

- Digitization: representing information with a fixed set of symbols
	- » Using positional notation and a fixed set of symbols, any number of states can be identified
- Different encodings can be used to represent the same set of states
- Any phenomenon that can be set and measured can be used to encode state information
- Most common encoding is the PandA (presence and absence)

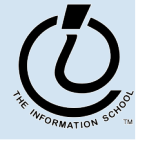

*The Information School of the University of Washington*

## Bits and Bytes

- A bit is a contraction of "binary digit"
	- » A bit represents one state (like true or false)
	- » A byte is 8 bits
- 256 characters can be encoded in 8-bits because  $2x2x2x2x2x2x2 = 2<sup>8</sup> = 256$
- Bytes are used to encode characters
	- Each value is interpreted as a different character code
	- » 0010 1010 <-- 1 byte
- 24 Greek Letters
- And we decide to use 2 symbols, binary, to represent the data.
- How many bits do we need?!?
	- » 24 total possibilities
	- $\rightarrow$  2x2x2x2x2 = 2<sup>5</sup> = 32
		- We get 6 extra!

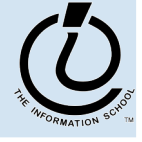

## Info Representation

- Adult humans have 32 teeth
	- » sometimes a tooth or two is missing!
- How can we represent a **set** of teeth?
	- » How many different items of information?
		- 2 items *tooth* or *no tooth*
	- » How many "digits" or positions to use?
		- 32 positions one per tooth socket
	- » Choose a set of symbols

*no tooth*: 0 *tooth*: 1

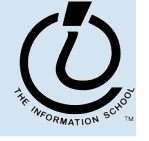

#### What's your tooth number?

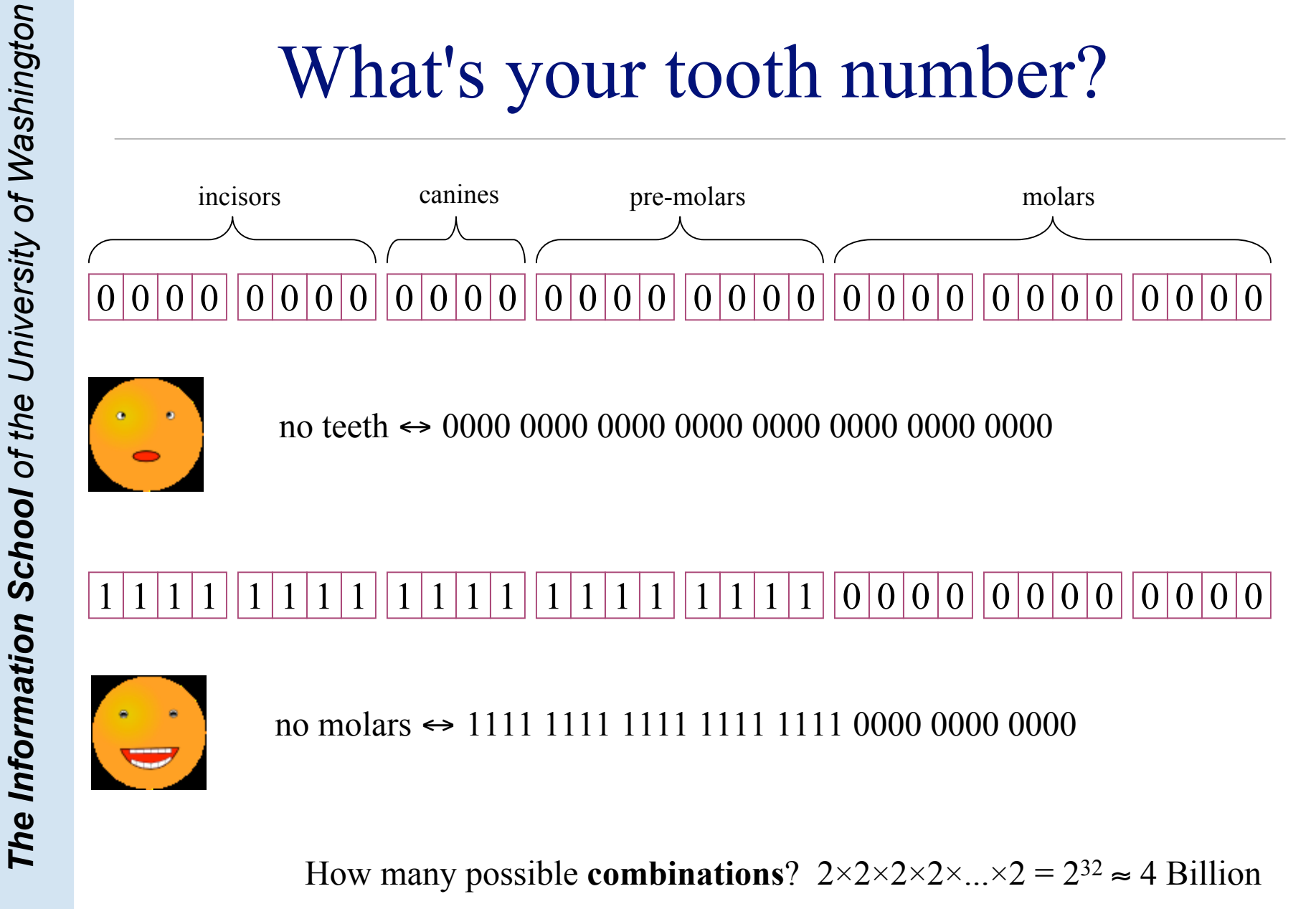

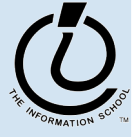

## How many positions should we use?

#### It depends: how many numbers do we need?

one position

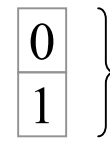

two numbers

two positions

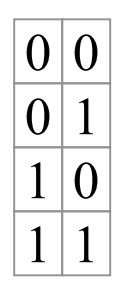

four numbers

three positions

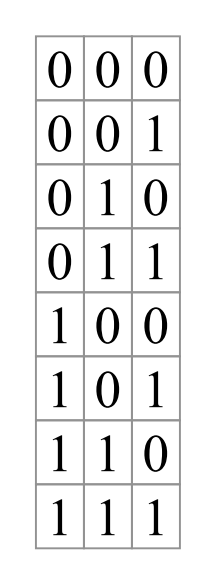

eight numbers

#### Converting from binary to decimal

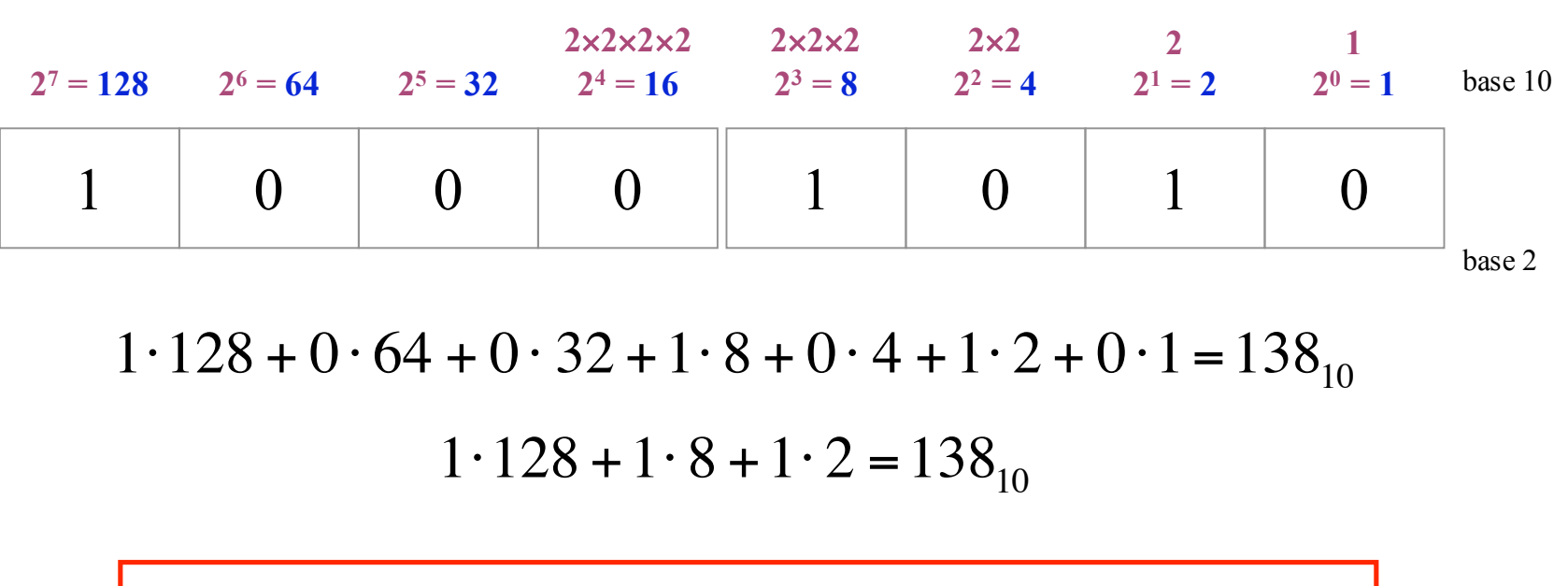

Each position represents one more multiplication by the base value.

For binary numbers, the base value is 2, so each new column represents a multiplication by 2.

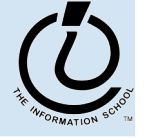

*The Information School of the University of Washington*

#### Base 16 Hexadecimal

- The base value can be **16** *hexadecimal numbers*
	- » Sixteen symbols: 0, 1, 2, 3, 4, 5, 6, 7, 8, 9, A, B, C, D, E, F
	- » Each column represents a multiplication by sixteen
	- » Hex is easier to use than binary because the numbers are shorter even though *they represent the same value*

**1**  $16^0 = 1$ **16**  $16^1 = 16$ **16**×**16**  $16^2 = 256$ 0 **16**×**16**×**16**  $16^3 = 4096$  $0 \quad | \quad 8 \quad | \quad A$ base 10 base 16

$$
8.16 + 10.1 = 138_{10}
$$

*The Information School of the University of Washington*

#### Four binary bits  $\Leftrightarrow$  One hex digit

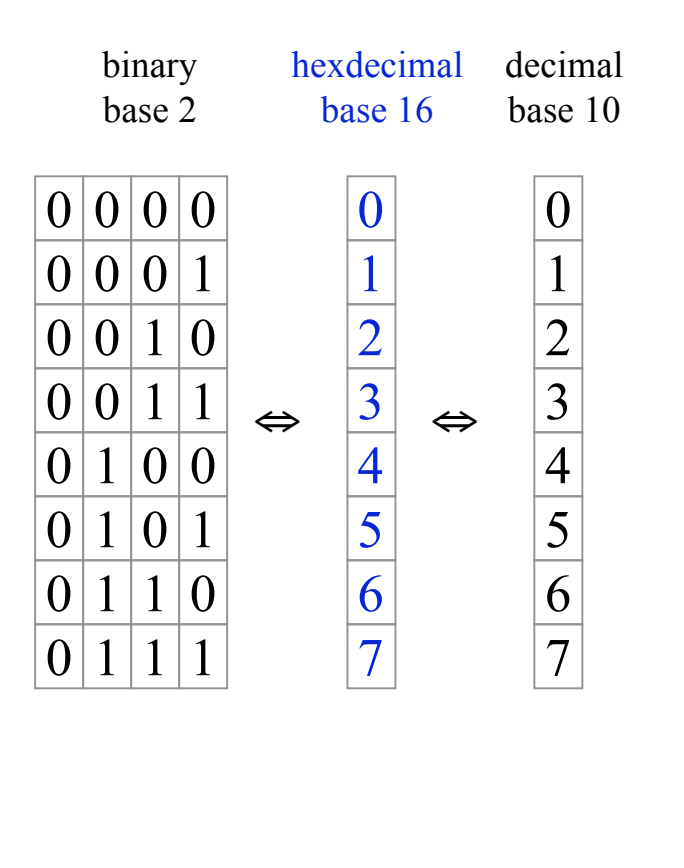

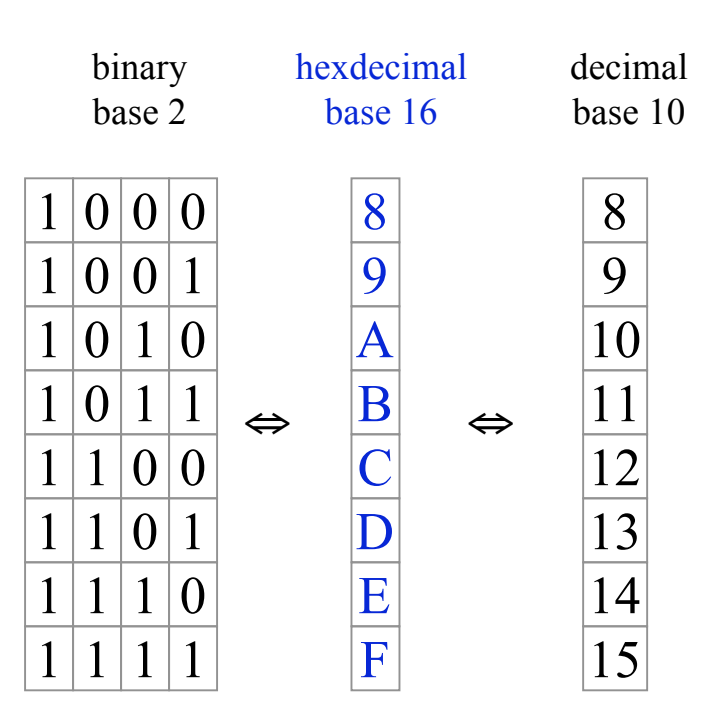

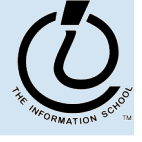

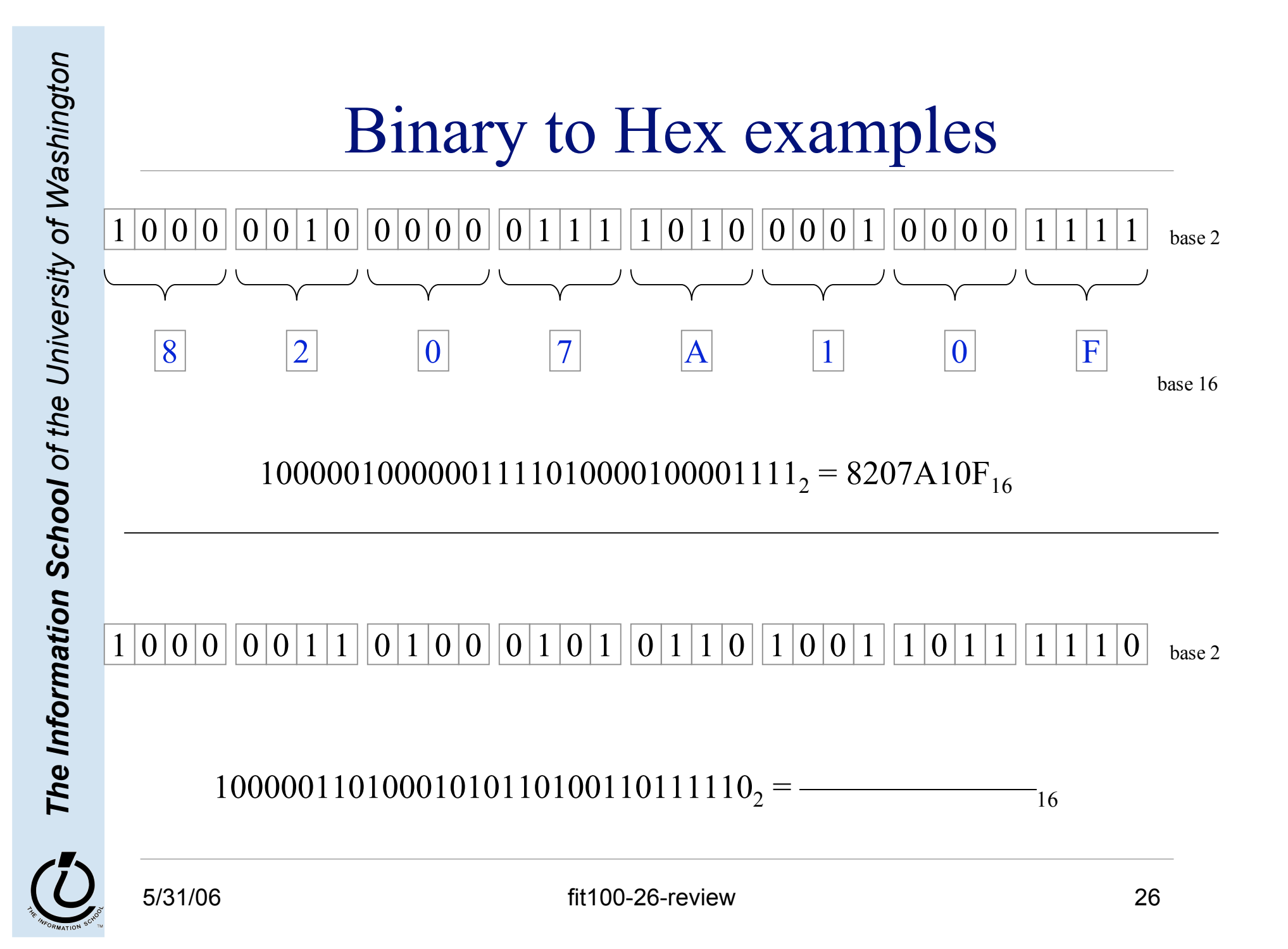

## **Overview**

- During this quarter, we're looking at the actual workings of computer systems
- Organized as "*layers of abstraction*"
	- » application programs
	- » higher level languages: Javascript, SQL, …
	- » operating system concepts
	- » bits, bytes, assembly language
	- » transistors, electrons, photons

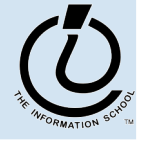

*The Information School of the University of Washington*

### Layers of Abstraction

- At any level of abstraction, there are
	- » elements at that level
	- » the building blocks for those elements
- **Abstraction** 
	- » isolates a layer from changes in the laye r below
	- » improves developer productivity by reducing detail needed to accomplish a task
	- » helps define a single **architecture** that can be implemented with more than one organization

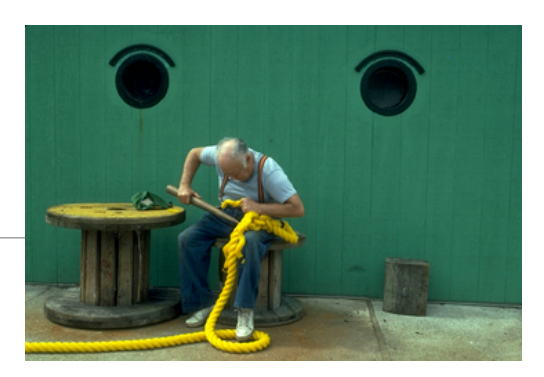

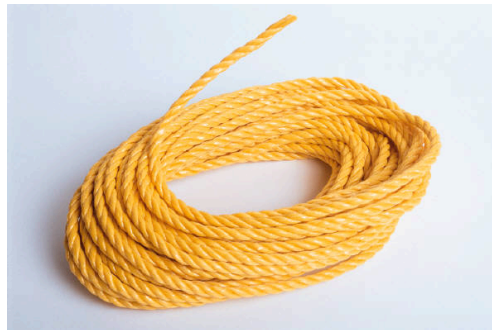

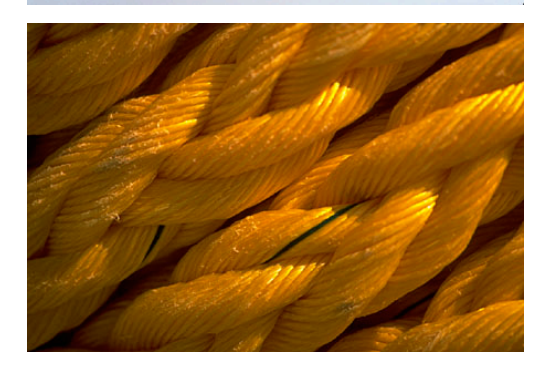

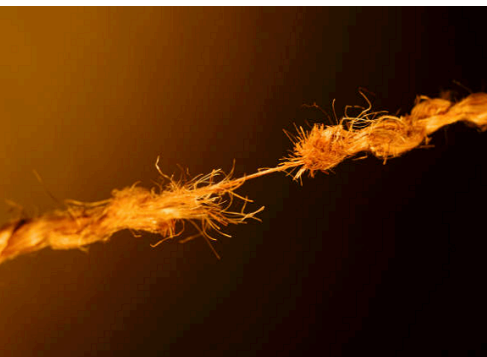

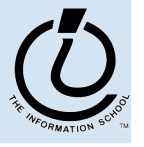

fit100-26-review

## Architecture & Organization

- Architecture (the *logical definition*)
	- » defines elements and interfaces between layers
	- » Instruction Set Architecture
		- instructions, registers, addressing
- Organization (the *physical implementation*)
	- » components and connections
	- » how instructions are implemented in hardware
	- » many different organizations can implement a single architecture

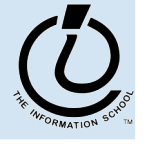

*The Information School of the University of Washington*

#### Computer Architecture

- Specification of how to program a specific computer family
	- what instructions are available?
	- » how are the instructions formatted into bits?
	- » how many registers and what is their function?
	- » how is memory addressed?
- Some examples architectures
	- » IBM 360, 370, …
	- » PowerPC 601, 603, G5, …
	- » Intel x86 286, 386, 486, Pentium, …
	- » MIPS R2000, R3000, R4000, R5000, ...

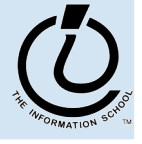

# **Computer Organization**

- Processor
	- » Data path (ALU) manipulate the bits
	- » The control controls the manipulation
- Memory
	- » cache memory smaller, higher speed
	- » main memory larger, slower speed
- Input / Output
	- » interface to the rest of the world

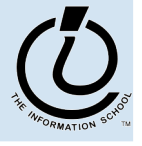

*The Information School of the University of Washington*

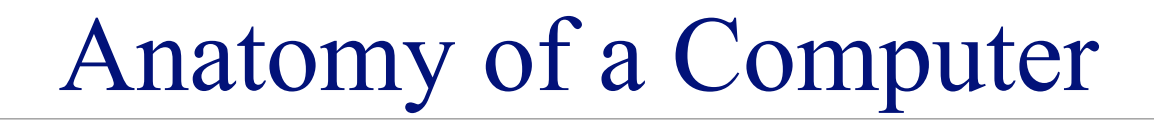

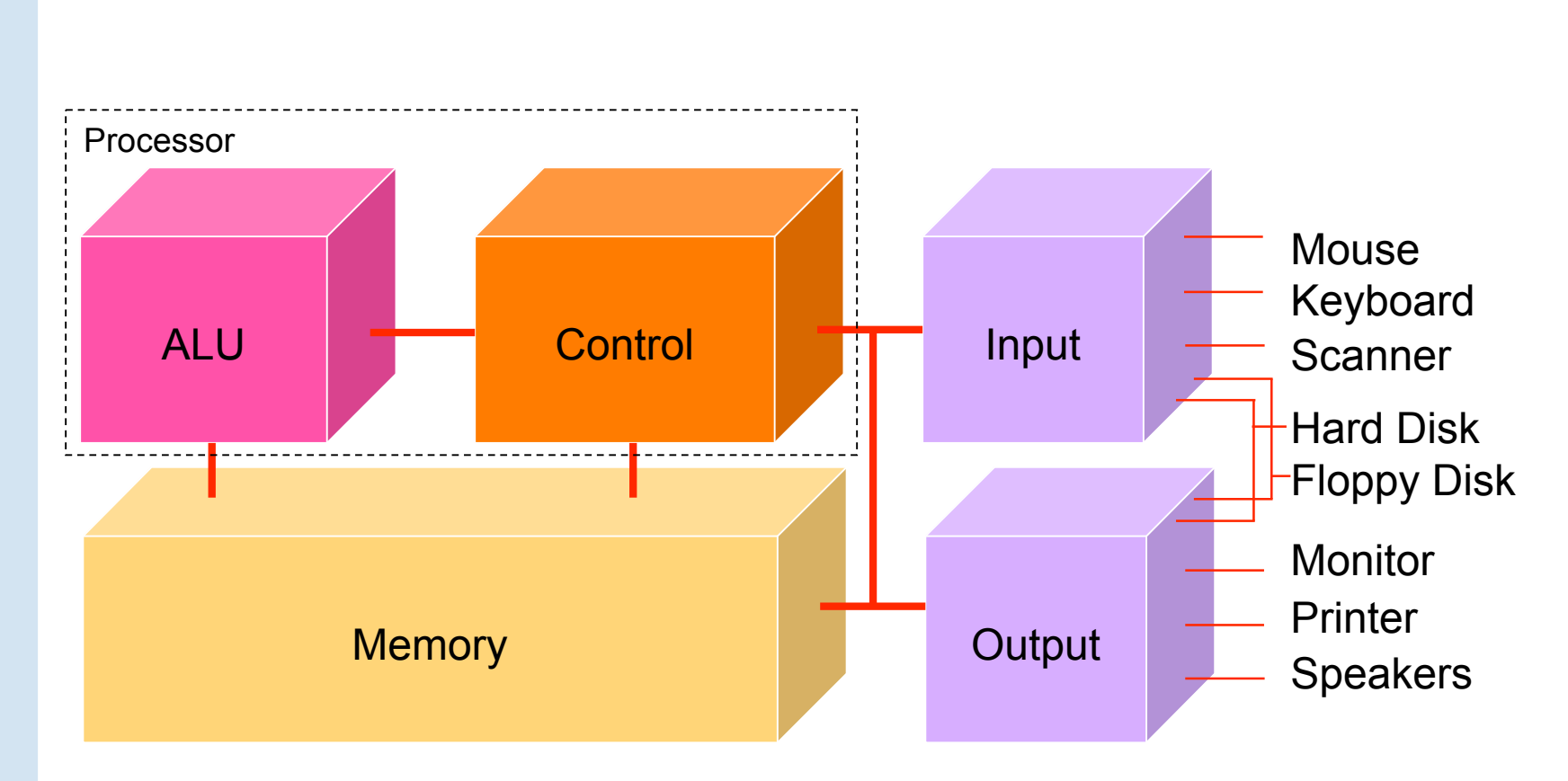

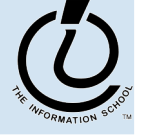

Fetch/Execute Cycle

#### $Computer = instruction execution engine$

» The fetch/execute cycle is the process that executes instructions

> Instruction Fetch (IF) Instruction Decode (ID) Data Fetch (DF) Instruction Execution (EX) Result Return (RR)

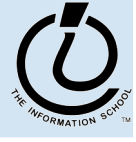

#### Memory ...

Programs and the data they operate on must be in the memory while they are running

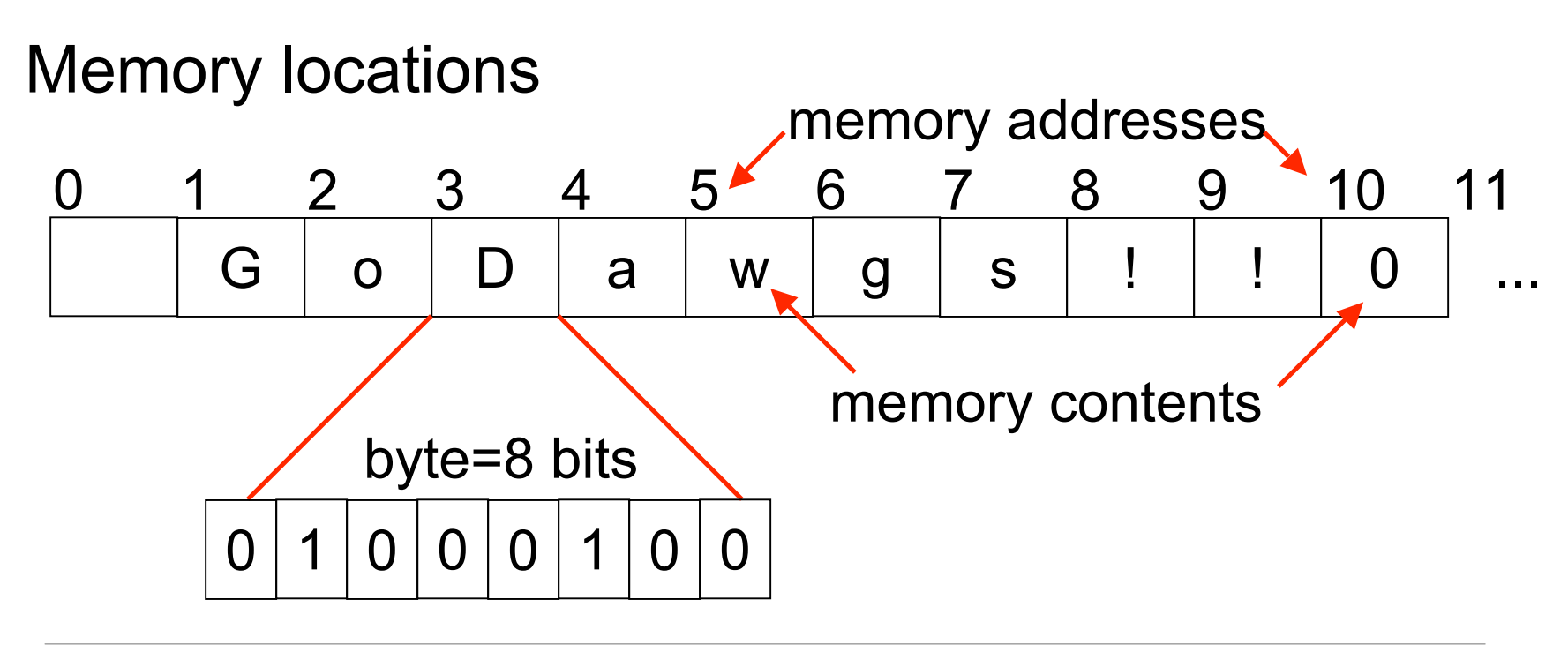

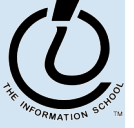

# Control

- The Fetch/Execute cycle is hardwired into the computer's control, i.e. it is the actual "engine"
- Depending on the Instruction Set Architecture, the instructions say things like
	- » Put in memory location 20 the contents of memory location  $10 +$ contents of memory location 16
	- » The instructions executed have the form ADDB 10, 16, 20
		- Add the bytes from memory address 10 and memory address 16 and store the result in memory address 20

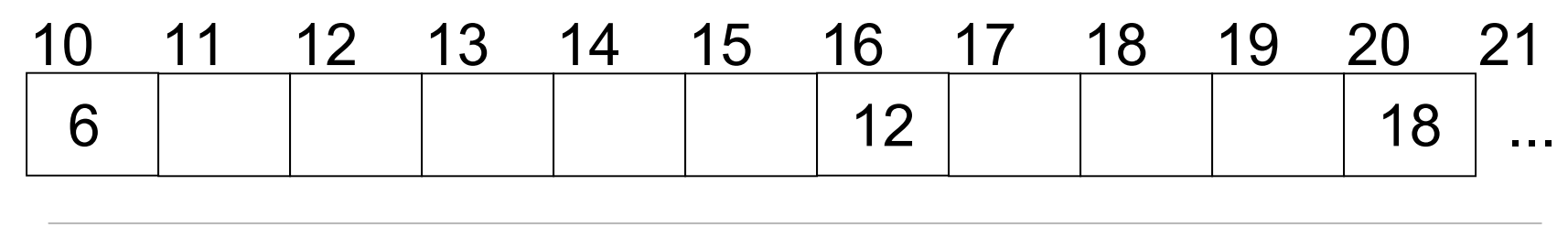

#### The Arithmetic/Logic Unit does the actual computation

Depending on the Instruction Set Architecture, each type of data has its own separate instructions

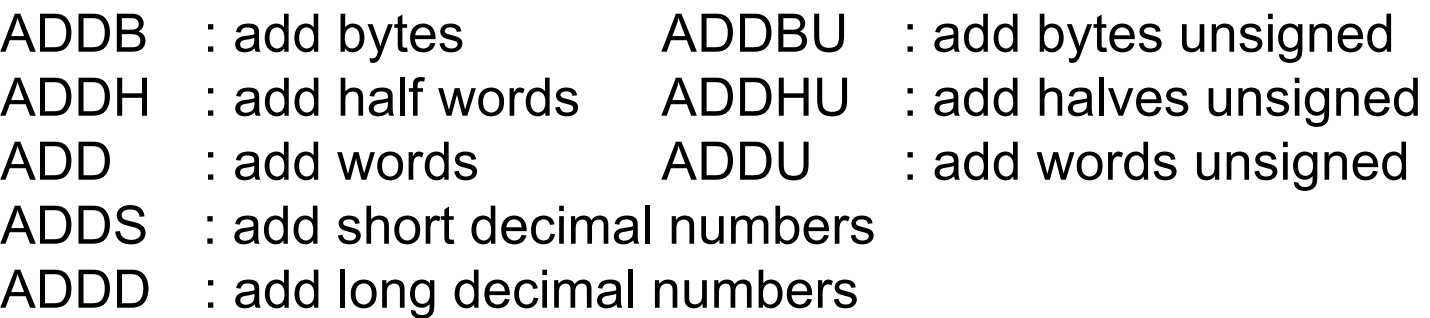

Most computers have only about a 100-150 instructions hard wired

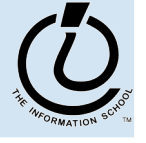
#### Input/Output

- Input units bring data to memory from outside world; output units send data to outside world from memory
	- » Most peripheral devices are "dumb" , meaning that the processor assists in their operation

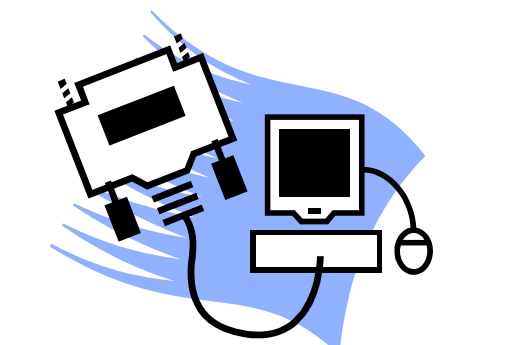

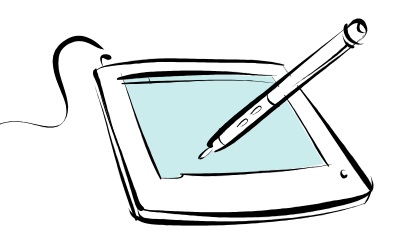

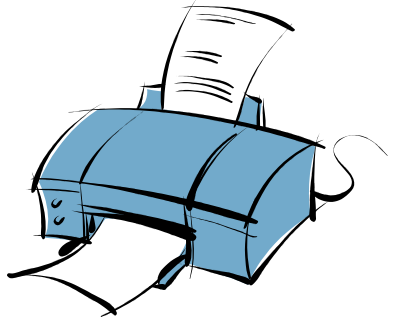

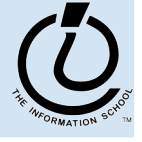

# The PC's PC

- The program counter (PC) tells where the next instruction comes from
	- » In some architectures, instructions are always 4 bytes long, so add 4 to the PC to find the next instruction

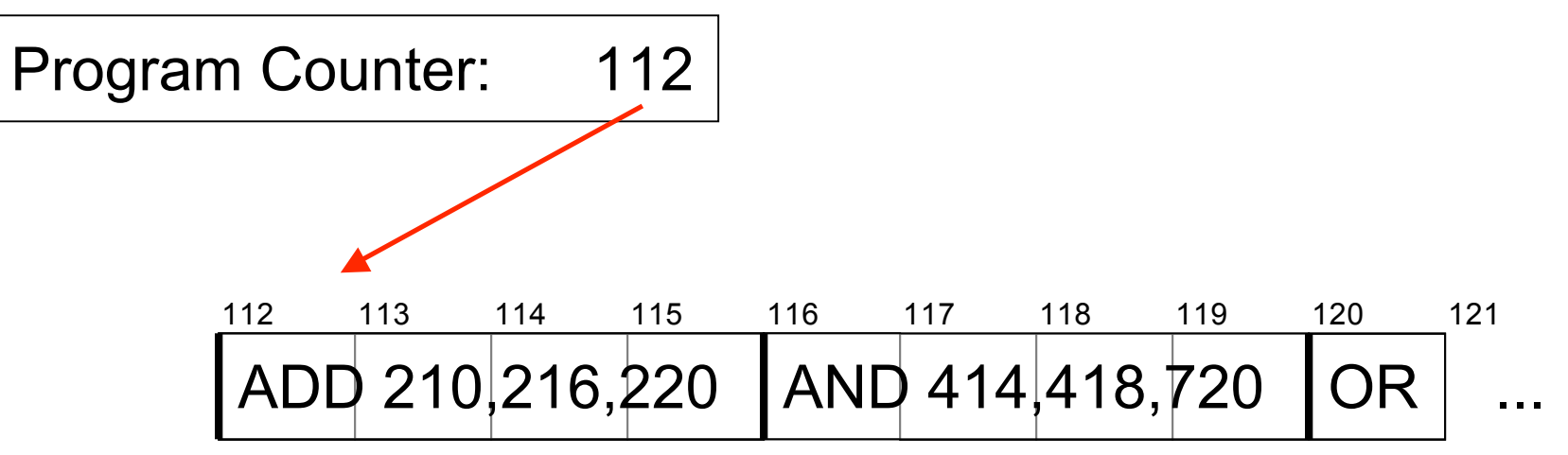

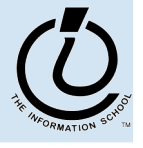

*The Information School of the University of Washington*

# Clocks Run The Engine

- The rate that a computer "spins around" the Fetch/Execute cycle is controlled by its clock
	- » Current clocks run 2-3 GHz
	- » The computer tries do at least one instruction per cycle, depending on the instruction and the availability of memory contents
	- » Modern processors often try to do more than one instruction per cycle

Clock rate is not a good indicator of speed anymore, because several things are happening every clock cycle

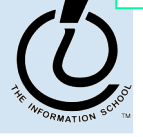

# Programs vs Algorithms

- An algorithm is a precise, systematic method to produce a desired result
	- » an Algorithm longStringWithShortStringInIt ← placeholder ShortString  $\leftarrow$  e placeholder ← longStringWithShortStringInIt
- A program is an algorithm specialized to a particular situation
	- » a Program that implements the Algorithm  $\Box$   $\rightarrow$  # // replace double <newlines> with <#>  $\downarrow$  ← e // delete all single < newlines>
		- $# \leftarrow \Box$  // restore all double <newlines

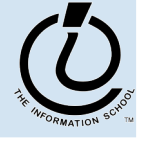

*The Information School of the University of Washington*

# *Variables* In Programming

- Program variables have names and values
	- » Names (also called identifiers)
		- generally start with a letter and can contain letters, numbers, and underscore characters " "
		- Names are *case sensitive*
	- » Values
		- can be numbers, strings, Boolean, etc
		- change as the program executes

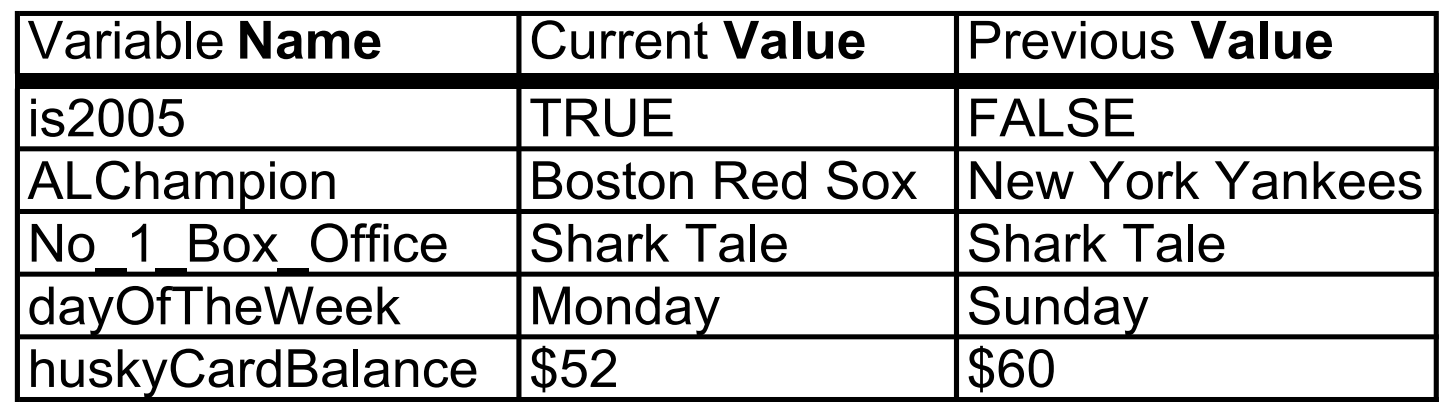

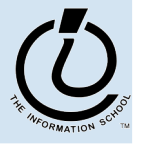

*The Information School of the University of Washington*

## Variable Declarations in Javascript

```
<script type="text/javascript">
```

```
var eyeColor; <<< undefined!
```

```
var eyeColor = "green"; <<< initialized
```

```
var eyeColor = ''''; <<< initilized, empty
```

```
var eyeColor = "green"
, hairColor="blonde";
hairColor = "carmel";
```
</script>

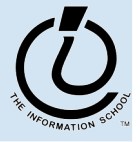

## Basic Data Types in Javascript

Numbers:

```
var gasPrice = 2.55;
```

```
Strings
var eyeColor = "hazel green";
```
Boolean

```
var isFriday = true;
```

```
var isWeekend = 0;
```
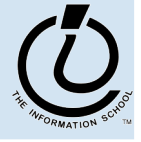

#### Expressions

- The right-hand side of an assignment statement can be any valid *expression*
- Expressions are "formulas" saying how to manipulate existing values to compute new values

```
balance = balance - transaction;
seconds = 60*minutes;
message = "Status code is " + codeValue;
isFreezing = (temp < 32);
```
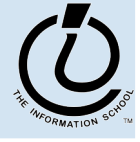

## **Operators**

#### Use operators to build expressions

- » Numeric operators
	- + \* / *mean* add, subtract, multiply, divide

 $3 + 3 = 6$ 

» String operator

+ *means* concatenate strings

"3" + "3" = "33"

» Relational operators

 $\langle \langle \rangle = \rangle = \rangle$  *mean* less than, less than or equal to, equal to, not equal to, greater than or equal to, greater than

» Boolean operators

&& || ! *mean* and, or, not

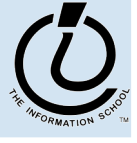

#### Functions

A *function* is a way to bundle a set of instructions and give them a name so that you can reuse them easily

Functions have a specific layout

- $\rightarrow$   $\leq$  *name*  $\geq$   $\leq$  the function name is an identifier
- » <*parameter list*> ← list of input variables for the function
- $\rightarrow$   $\leq$ *statements*>  $\leftarrow$  the statements do the work

```
function <name> ( <parameter list> ) {
   <statements>
}
```
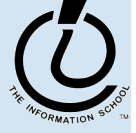

### Example Function

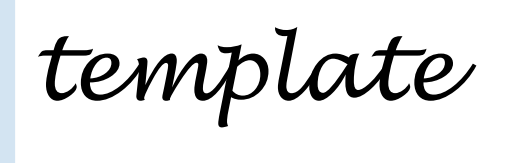

**function <***name***> ( <***parameter list***> ) { <***statements***>**

Write a simple function to compute the Body Mass Index when the inputs are in English units (ie, US units)

**}**

**// Calculate Body Mass Index in English units // weight in pounds // height in inches // returns body mass index function bmiE(weightLBS, heightIN) { var heightFt = heightIn / 12; // convert to feet return 4.89 \* weightLBS / (heightFt \* heightFt); }** *example*

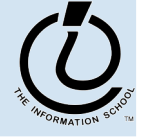

#### Calling a Function

**// Calculate Body Mass Index in English units // weight in pounds // height in inches // returns body mass index function bmiE(weightLBS, heightIN) { var heightFt = heightIn / 12; // convert to feet return 4.89 \* weightLBS / (heightFt \* heightFt); }** *parameters*

*function calls*

**// call the bmiE function**  $var \, \text{bmi} = \text{bmiE}(162, 51)$ ; **// another function call document.write(bmiE(162, 51));** *arguments*

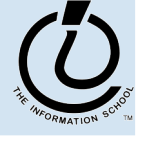

*The Information School of the University of Washington*

## Global or Local?!?

- Scope of a variable describes where and when it can be referenced
	- » Local variables are only known inside of a function (curly braces)
	- $\rightarrow$  Global variables are know by all the Javascript inside of  $\le$ script $\ge$ </script> pairs

```
// Calculate Percentage of Study Hours/Week
// time in hours
// returns hours
var days = 7;
function calculateStudyHrs(time) {
  var totalHrs = 24 * days;
  return time/totalHrs;
}
```
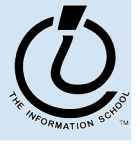

### Layout of the GUI

The layout of the page is controlled with HTML in the body of the page <body>

*HTML form layout and specification* </body> </html>

- The layout and controls are provided using new tags
	- » <form id="buttonForm">
	- » <br />button type="button" ...
	- » <input type="text" …
	- » <input type="radio" …
	- » <br/>button type="reset" ...

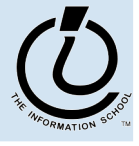

## A simple example

#### This GUI has several simple controls.

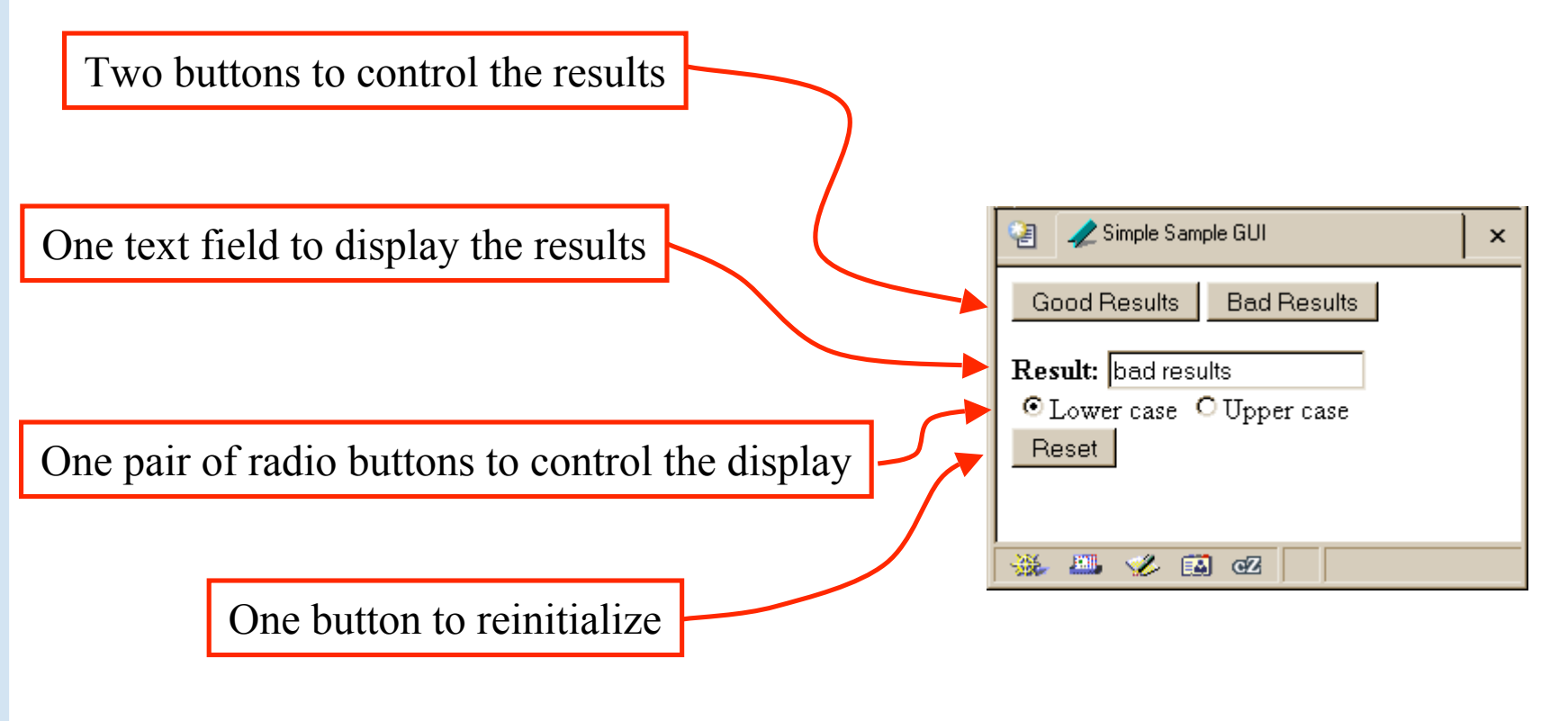

http://www.cs.washington.edu/education/courses/100/04au/slides/13-gui/gui.html

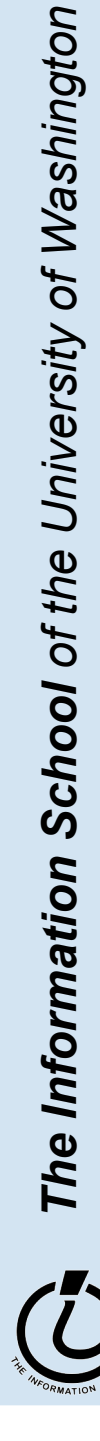

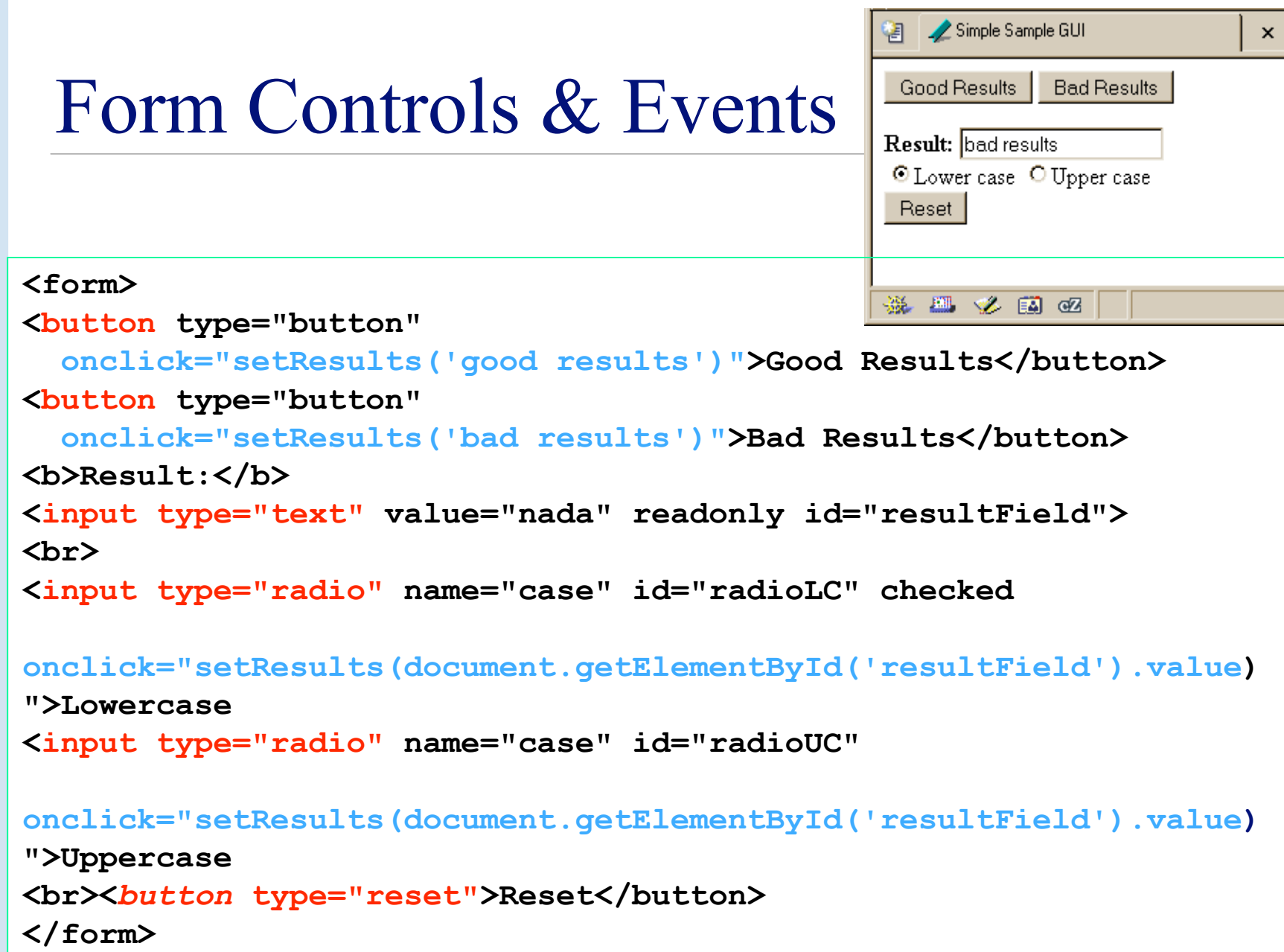

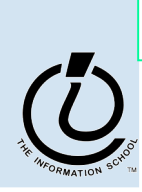

## Events Cause Processing

- After drawing a page, the browser sits idle waiting for something to happen … when we give input, we cause *events*
- Processing events is the task of a block of code called an event handler
	- » The code to execute is identified in the tag using the appropriate attribute
	- » There are many event types
		- onClick, onChange, onMouseOver ...

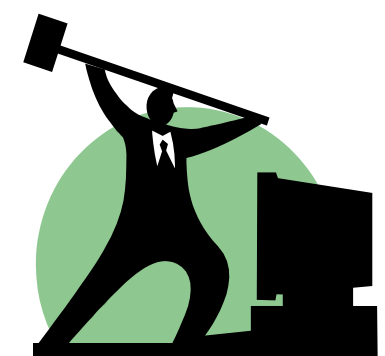

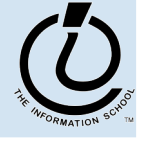

*The Information School of the University of Washington*

## setResults(resultString)

```
<script type="text/javascript">
function setResults(resultString) {
 var tempString = resultString;
  if (document.getElementById("radioLC").checked) {
    tempString = tempString.toLowerCase();
  } else if (document.getElementById("radioUC").checked) {
    tempString = tempString.toUpperCase();
  }
 document.getElementById("resultField").value = tempString;
}
</script>
```
parameter variable, local variable, if/else statement, field reference, call to toLowerCase() function

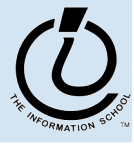

#### The if /else statement

#### The  $\exists$  f statement is a *conditional statement*

- » a conditional expression is evaluated as being true or false
	- the expression is a *boolean expression* (ie, returns true or false)
- » if the condition is true, then one set of statements is executed
- » if the statement is false, then a different set of statements is executed

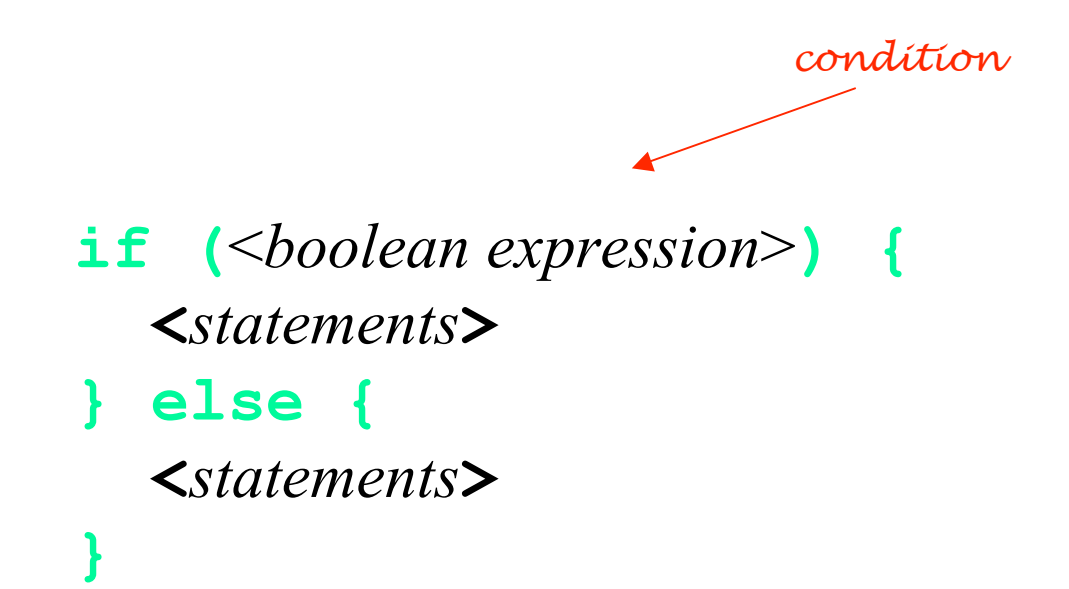

The Information School of the University of Washington *The Information School of the University of Washington*

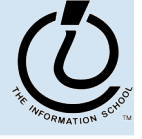

#### Examples

```
if (count == 0) {
  ready = false;
} else {
  ready = true;
  count = count-1;}
```
What is the conditional expression? What statements are part of the true block? Which statements are part of the false block? What happens when count is 21? 0? -1?

```
if (pageCount >= 100) {
  alert("This may take a few minutes.");
}
```
What is the conditional expression? What statements are part of the true block?

Which statements are part of the false block? What happens when pageCount is 21? 100? 200?

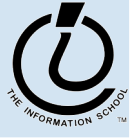

#### More if/else Statements

```
if (temp < 32) {
 if (sky == "cloudy) {
    alert("Snow is forecast!");
  }
}
if (temp < 32 && sky == "cloudy") {
 alert("Snow is forecast!");
}
```
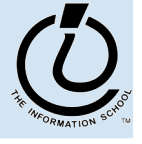

*The Information School of the University of Washington*

#### The **for** loop

#### A counting loop is usually implemented with **for**

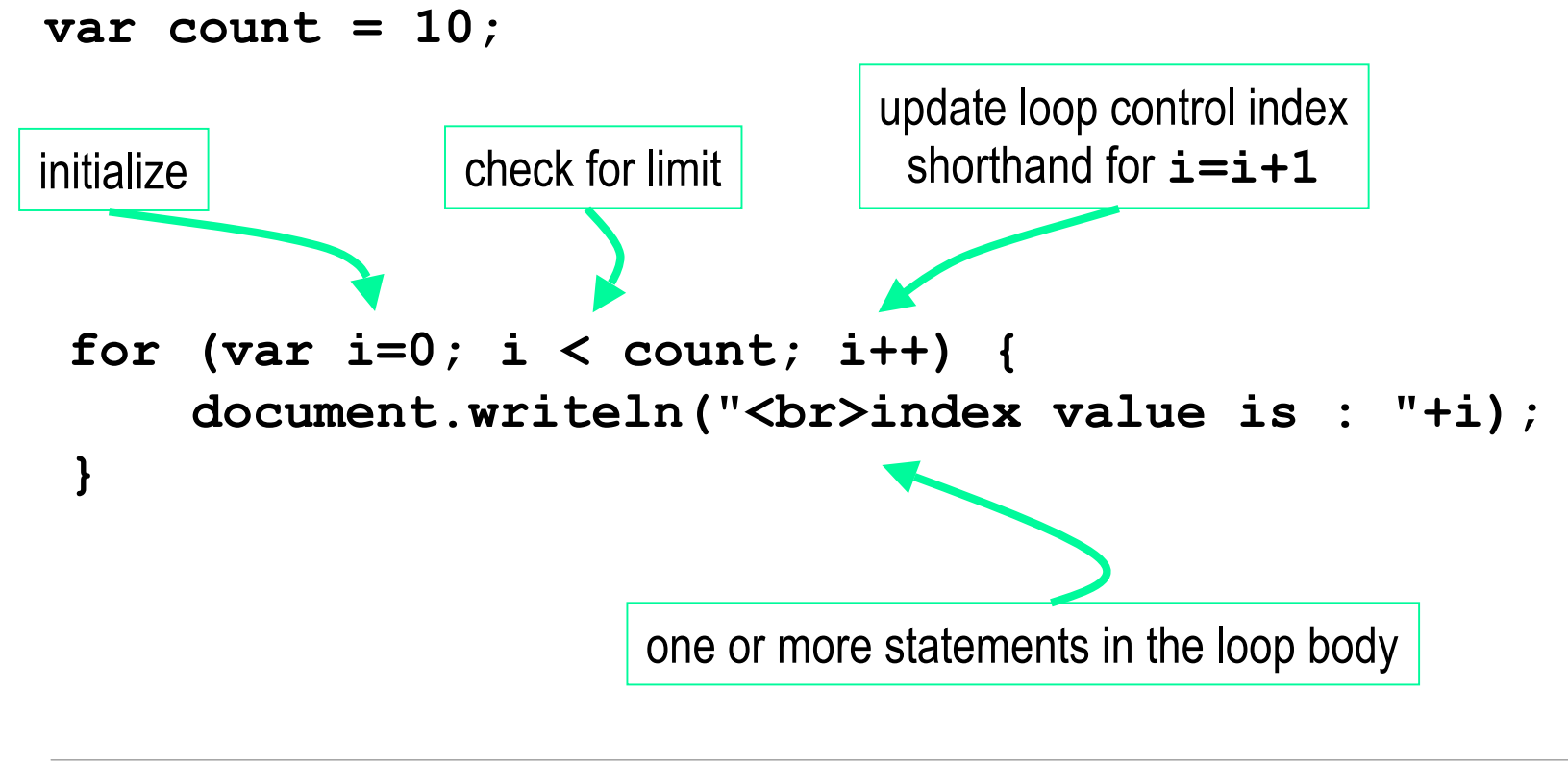

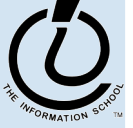

#### **i++** is a shortcut

- **for (i=0; i < count; i++)**
- at the end of every pass through the **for** loop body, do the following:
	- » get the value of i
	- » increment i
	- » store the incremented value
- Used as it is here, this is the same as writing » **i = i + 1**

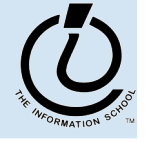

*The Information School of the University of Washington*

## body of loop may not execute at all

• Notice that depending on the values of the control variables, it is quite possible that the body of the loop will not execute at all

> check for limit condition **itemCount** is 0 when we get here, so **i<itemCount** is immediately false and the loop body is skipped completely

```
var itemCount = 0;
```

```
for (var i=0; i < itemCount; i++) {
     document.writeln("<br>..processing item "+i);
```
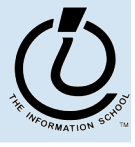

...

}

## JavaScript Indexed Arrays

- An indexed array is a data type that stores a collection of values, accessible by number
	- » the values in the array are called the *elements* of the array
	- » the elements (or values) are accessed by *index*
		- the index of the first value is  $\theta$
	- » the values in the array can be any type
		- usually all the values are the same type
		- but they can be different from one another if necessary

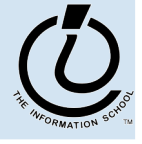

## Array Example

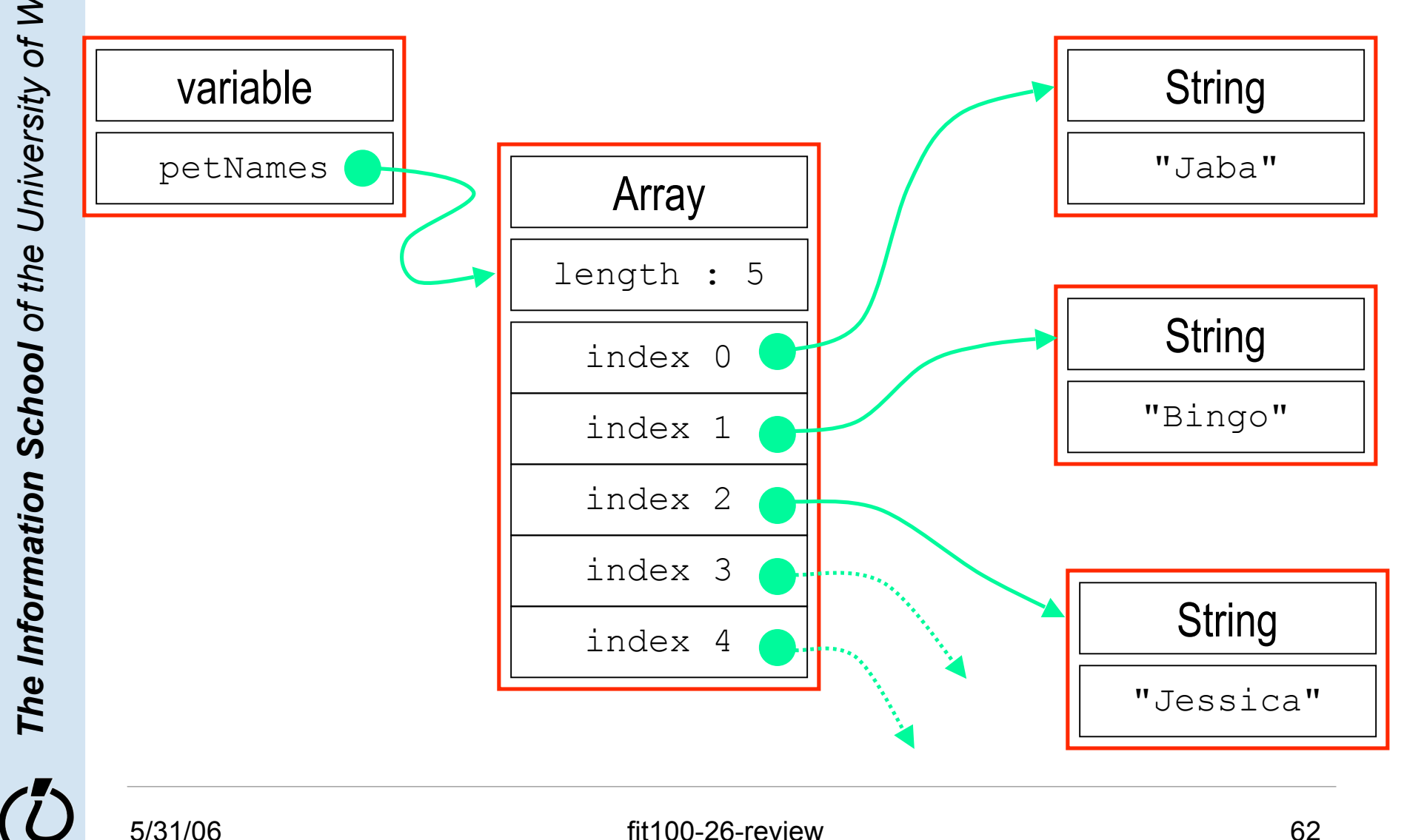

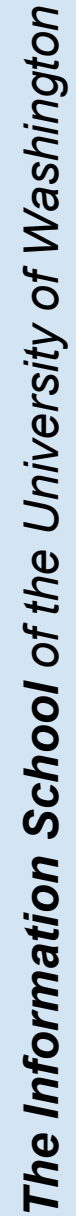

## Array Declaration and Creation

- Arrays can be created several different ways
	- » **var petNames = new Array();**
		- 0-length array with no elements in it yet
	- » **var studentNames = new Array(102);**
		- 102-element array, all of which have the value *undefined*
	- » **var myList = ["Sally", "Splat", "Google"];**
		- 3-element array initialized with an *array literal*
- Arrays have a property that stores the length <*array name*>**.length**
	- » you can lengthen or shorten an array by setting the length to a new value

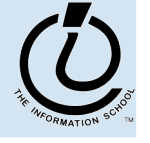

## Array Element Access

- Access an array element using the array name and position: *<array name>* [*<position>*]
- Details:
	- » <*position*> is an integer expression.
	- » Positions count from zero
- Update an array element by assigning to it:

 $\langle \langle \text{array name} \rangle \mid \langle \text{position} \rangle \mid \langle \text{0.012} \rangle = \langle \text{0.024} \rangle$ 

```
myCurrentCarNo = carList[carList.length-1];
```

```
myCurrentCar = carList[myCurrentCarNo];
```
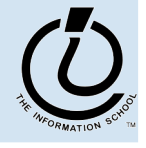

*The Information School of the University of Washington*

## What the heck is the DOM?

- Document Object Model
	- » Your web browser builds a *model* of the web page (the *document*) that includes all the *objects* in the page (tags, text, etc)
	- » All of the properties, methods, and events available to the web developer for manipulating and creating web pages are organized into objects
	- » Those objects are accessible via scripting languages in modern web browsers

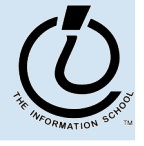

*The Information School of the University of Washington*

This is what the browser reads (sampleDOM.html).

```
<html>
   <head>
     <title>Sample DOM Document</title>
   </head>
   <body>
     <h1>An HTML Document</h1>
     <p>This is a <i>simple</i> document.
   </body>
</html>
```
This is what the browser displays on screen.

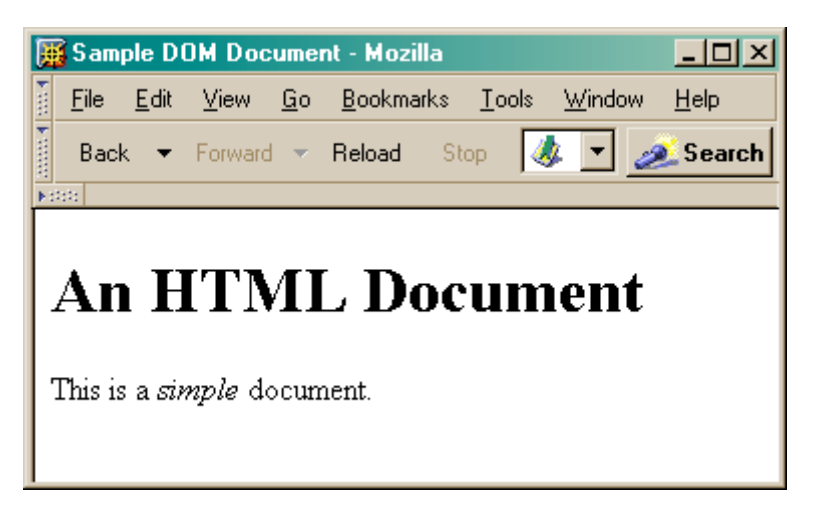

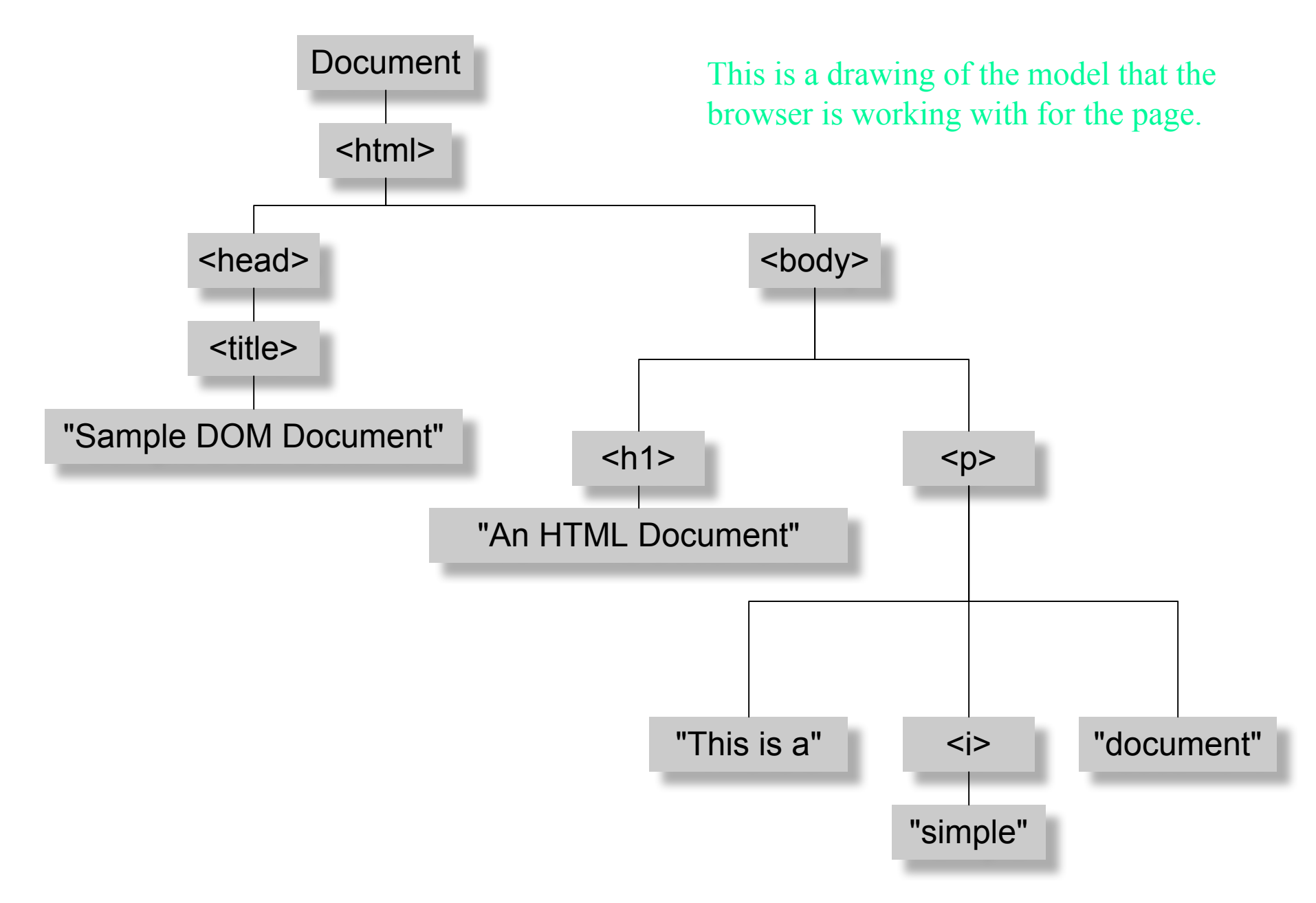

*Figure 17-1. The tree representation of an HTML document Copied from JavaScript by Flanagan.*

#### **document.getElementById("radioLC").checked**

#### • **document**

- » The root of the tree is an object of type HTMLDocument
- » Using the global variable document, we can access all the nodes in the tree, as well as useful functions and other global information
	- title, referrer, domain, URL, body, images, links, forms, ...
	- open, write, close, getElementById, ...

#### • **getElementById("radioLC")**

- » This is a predefined function that makes use of the id that can be defined for any element in the page
- » An id must be unique in the page, so only one element is ever returned by this function
- » The argument to getElementById specifies which element is being requested

#### • **checked**

- » This is a particular property of the node we are looking at, in this case, a radio button
- » Each type of node has its own set of properties
	- for radio button: checked, name, ...
	- refer to the HTML DOM for specifics for each element type
	- Some properties can be both read and set

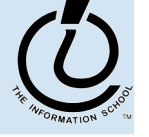

## How to organize the data?

- Before relational databases (the kind we study) there were only "flat files"
	- » Structural information is difficult to express
	- » All processing of information is "special cased"
		- custom programs are needed
	- » Information repeated; difficult to combine
	- » Changes in format of one file means all programs that ever process that file must be changed
		- eg, adding ZIP codes

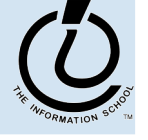

*The Information School of the University of Washington*

## Relational Databases

- Information is stored in tables
	- » Tables store information about *entities*
	- » Entities have characteristics called *attributes*
	- » Each row in a table represents a single entity
		- Each row is a set of attribute values
		- Every row must be unique, identified by a *key*
	- » Relationships -- associations among the data values are stored

Table structure = schema Table contents = instance

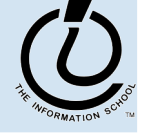

*The Information School of the University of Washington*

#### A Table in a Database

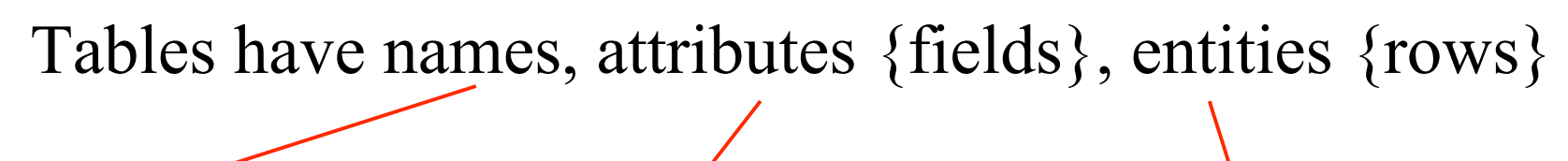

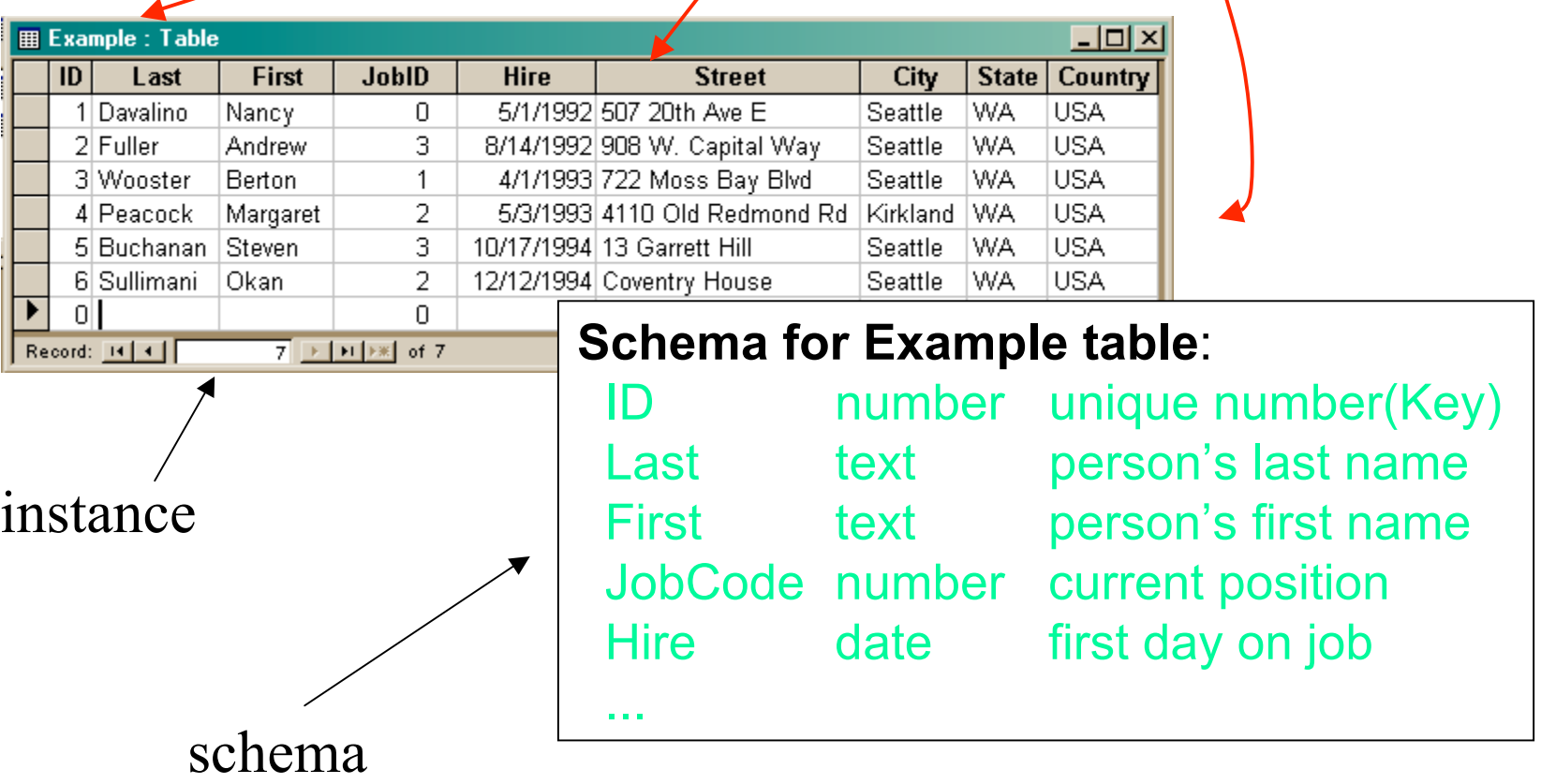

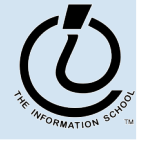

*The Information School of the University of Washington*

# Redundancy in a database is Very Bad

- Not every assembly of tables is a good databation
- Repeating data is a bad idea
	- Replicated data can differ in its different location multiple addresses can differ
		- Inconsistent data is worse than no data
		- Cut down on the typos and mis-keyed entries
	- » Keep a *single copy* of any data
		- Reduces memory and data processing costs
		- if it is needed in multiple places, associate it with a key and store key rather than the data
	- » Effort to update is high
# Relational Algebra: Tables From Tables

- There are five basic "algebraic" operations on tables:
	- Select -- pick rows from a table
	- Project -- pick columns from a table
	- Union -- combine two tables w/like columns
	- Difference -- remove one table from another
	- Product -- create "all pairs" from two tables

From this basis, many more complicated operations can be built up

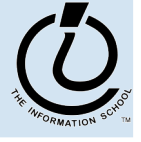

- StucturedQueryLanguage (SQL) is the language we talk to the database in
- A database contains one or more *tables*
	- » Tables include *entities* with *attributes*
	- » There are *relationships* defined between the entities in the various tables
	- » Retrieve information from the tables using *queries*
	- » Create GUI front ends (*forms* and *reports*) for users
- First, design the database or create the schema
	- » What are the entities?
	- » What are the attributes of each entity?
	- » What are the relationships between tables?

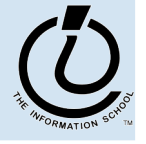

#### SQL behind the scenes

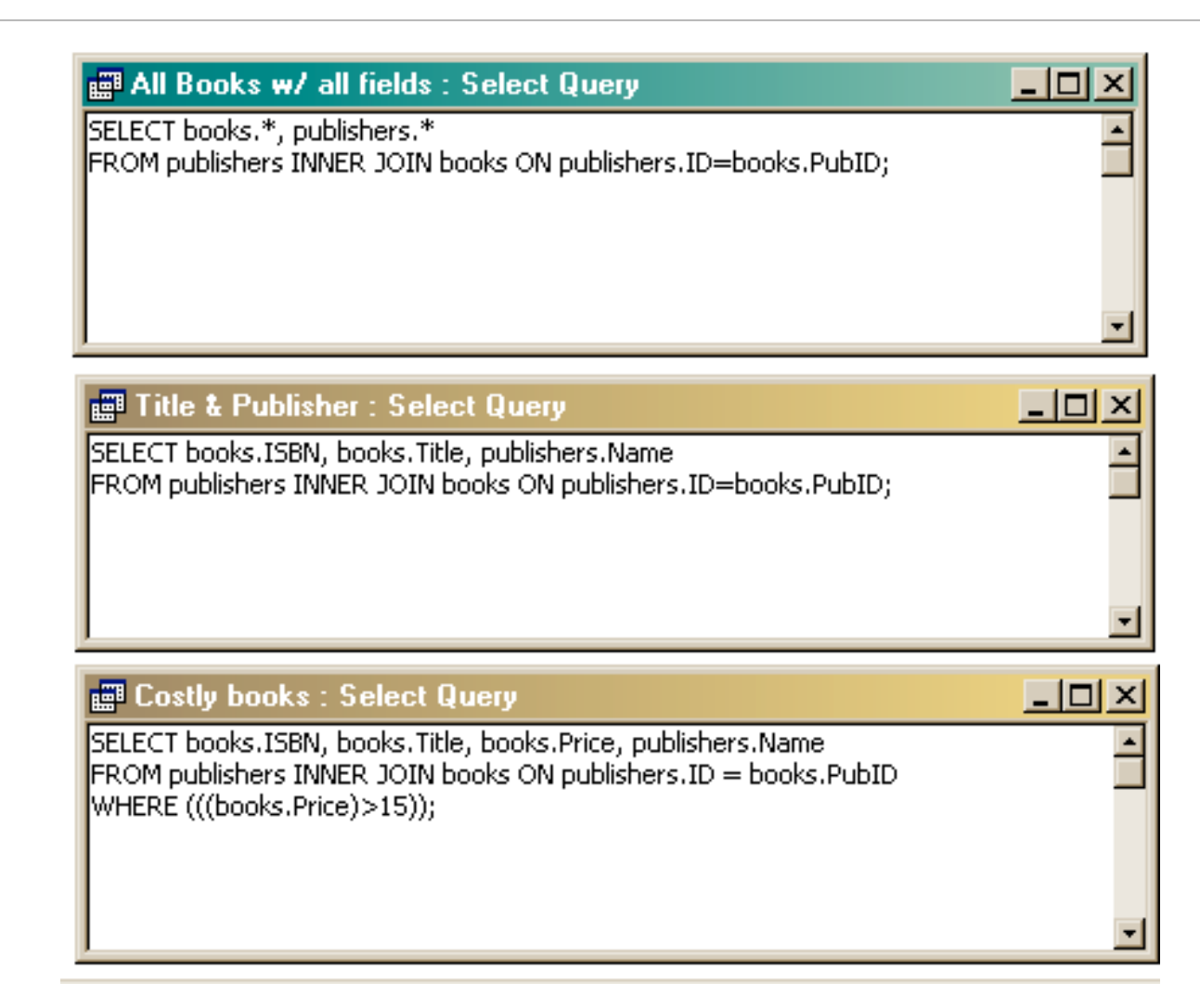

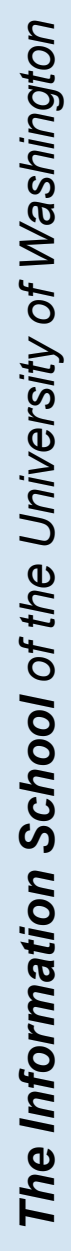

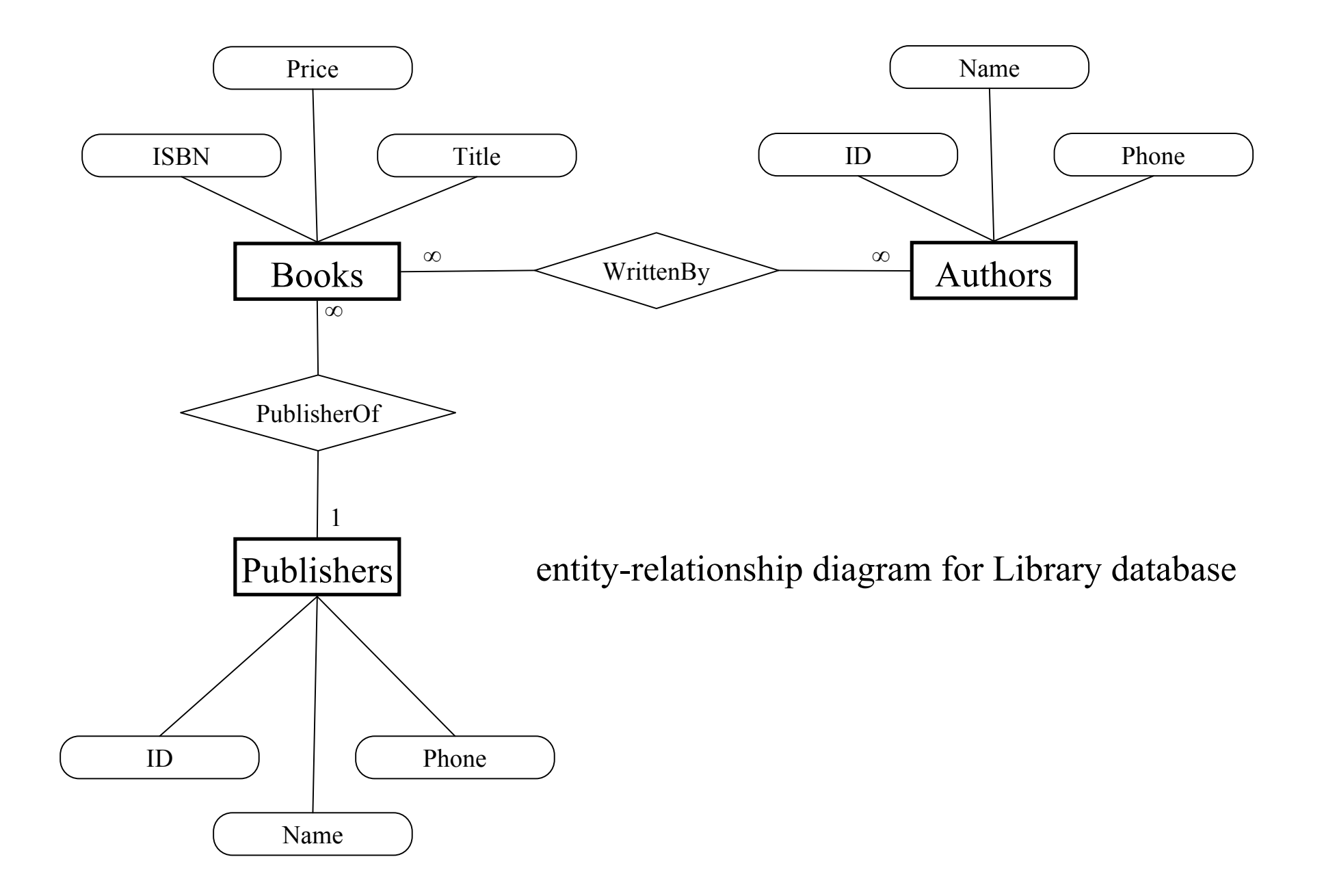

# Front end and Back end

- Front end
	- » We present the data to the user with some sort of Graphical User Interface
		- Simple tabular display as we have been doing
		- MS Access provides *Forms* and *Reports* for GUIs
		- Web pages
- Back end
	- » The database stores the data in tables
	- » We use queries to construct new "virtual" tables

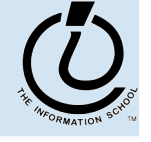

*The Information School of the University of Washington*

The Information School of the University of Washington

## Forms & Reports are just a Face for a Table

- The form/report lets the designer arrange the data, label it, provide some control over events, etc
	- » the **presentation**
	- » multiple presentations are possible depending on the specific needs of each user
- Underlying data comes from a table or a query
	- » the **content**
	- » single source of data ensures consistency

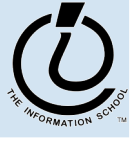

## Tables are not pretty …

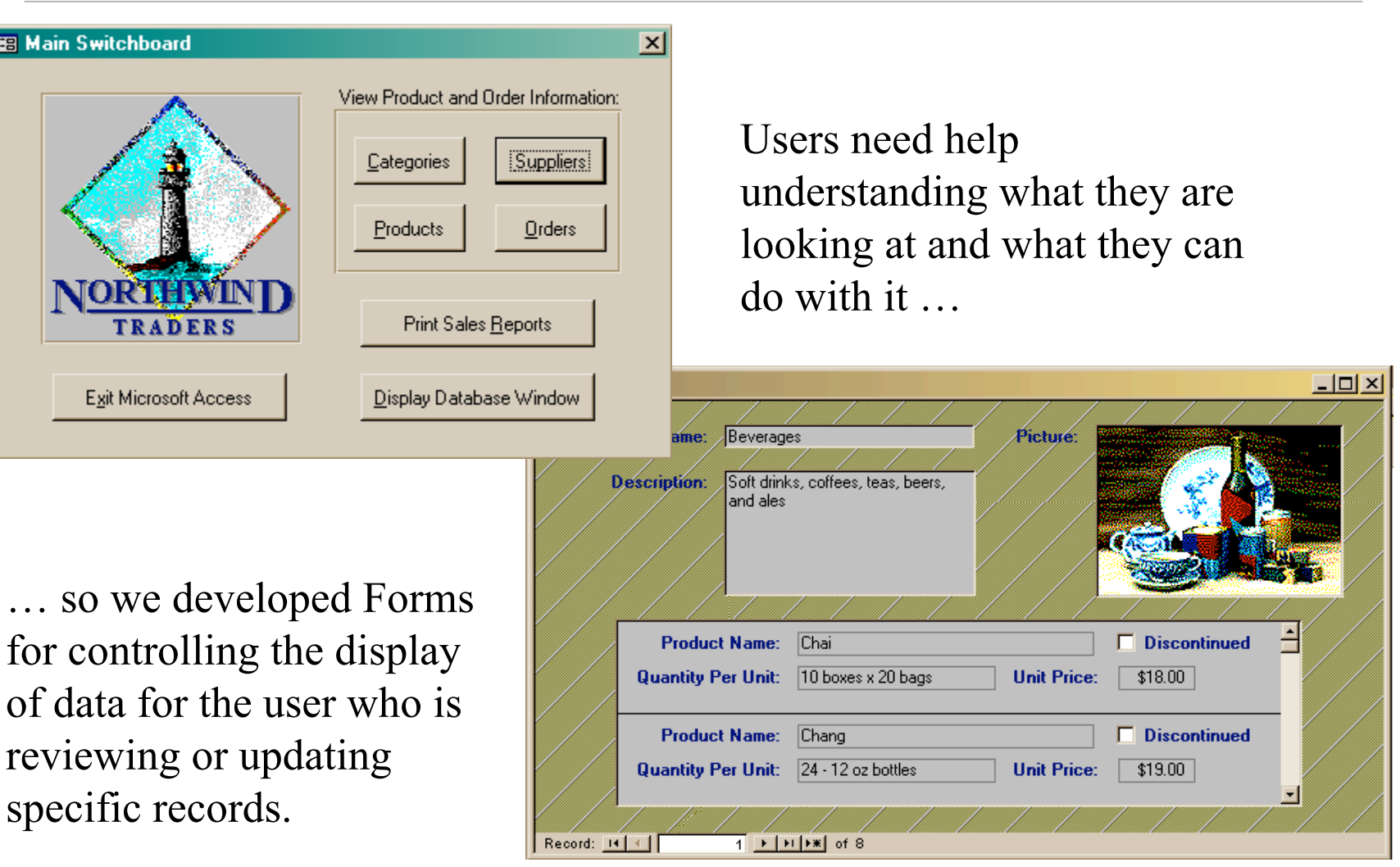

 $\binom{r}{L}$ 

#### Views as Forms

A form is primarily used to enter or display data in a database

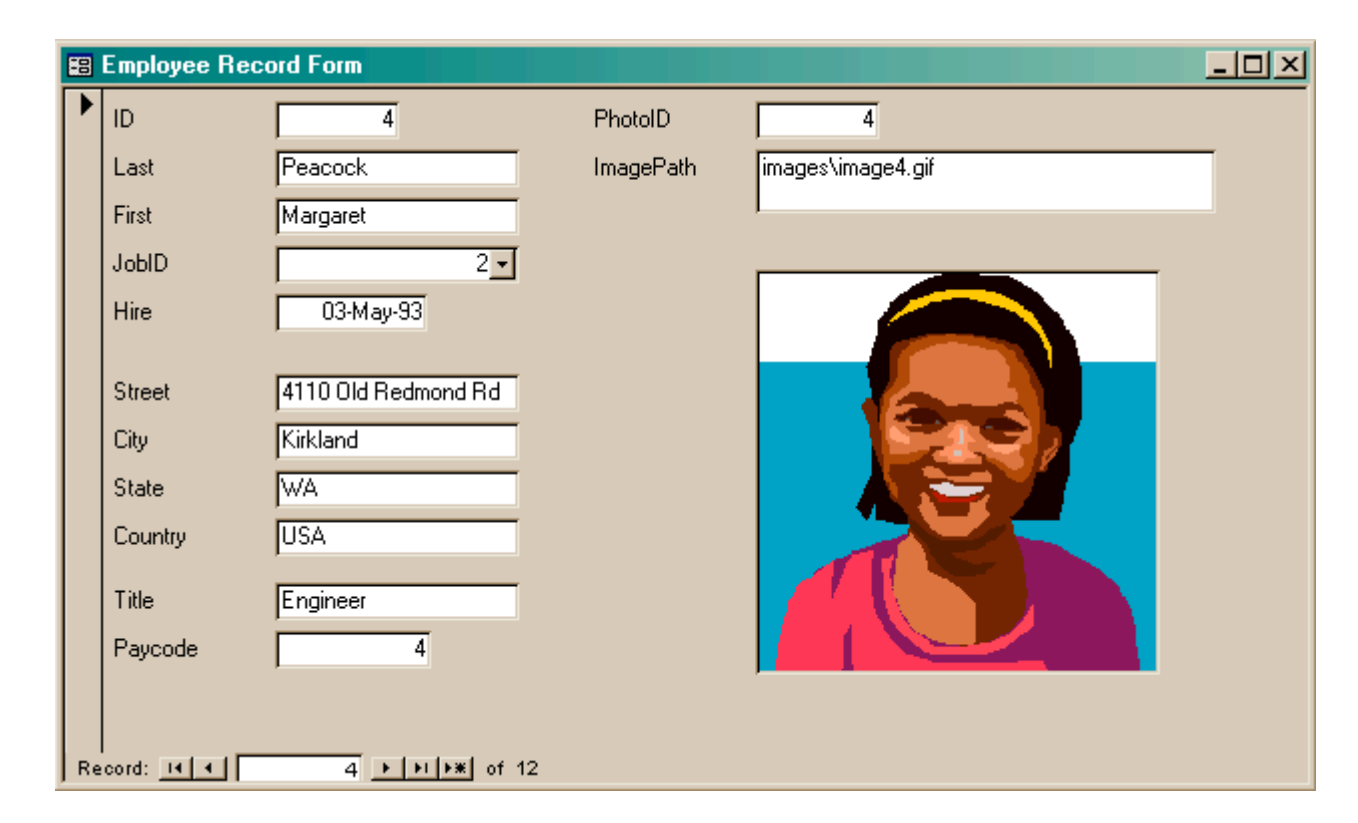

Last lecture we developed Forms for better display to the user while updating the table.

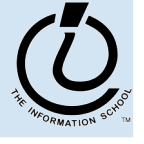

*The Information School of the University of Washington*

The Information School of the University of Washington

#### Forms are not very compact …

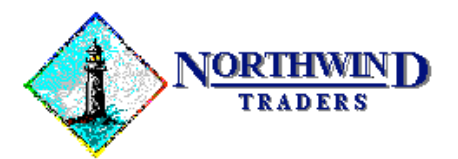

One Portals Way, Twin Points WA 98156 Phone: 1-206-555-1417 Fax: 1-206-555-5938

Ship To: Rattlesnake Canyon Grocery 2817 Milton Dr. Albuquerque NM 87110 **USA** 

**Bill To:** 

Rattlesnake Canyon Gr 2817 Milton Dr. Albuquerque NM 87110 **USA** 

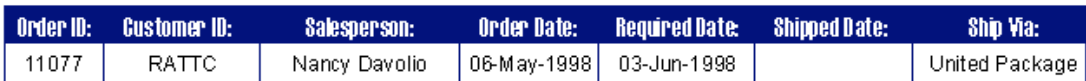

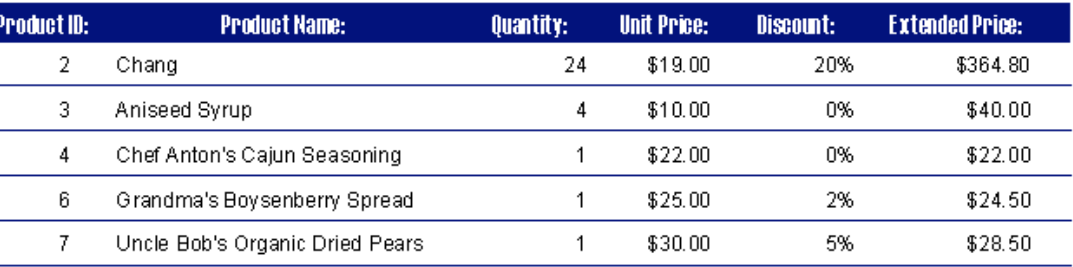

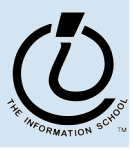

*The Information School of the University of Washington*

The Information School of the University of Washington

Users like to have reports densely packed with information and logically arranged …